**Centro Universitario "José Martí Pérez" Sancti Spíritus** 

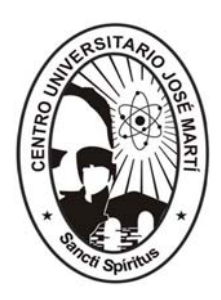

# **Tesis en opción al Título de Master en Nuevas Tecnologías para la Educación**

 **Título:** Multimedia "Maestro de Generaciones"

 **Autor:** Ing. Ereisy Sotolongo Gago  **Tutor:** MsC. Arlex A. Valdés González

2007

#### **RESUMEN**

En la presente tesis se aborda una problemática de actualidad en el proceso de enseñanza – aprendizaje de la Historia de Cuba en la Educación Primaria, relacionada con las dificultades que presentan los estudiantes de sexto de la escuela primaria "Ignacio Agramonte y Loynaz" en el estudio de la historia local, específicamente en el conocimiento de la figura de Raúl Ferrer Pérez.

El diagnóstico realizado muestra que en la escuela "Ignacio Agramonte y Loynaz" del municipio no se cuenta con la bibliografía adecuada para que los maestros las consulten y los alumnos presentan problemas con el conocimiento de la figura de Raúl Ferrer.

Con vistas a solucionar el problema anterior se procedió al diseño y elaboración de una multimedia para el conocimiento de la vida y obra de Raúl Ferrer, en la cual se reúnen la mayor cantidad de información para que los alumnos tengan una fuente veraz y útil en sus manos.

La validación de esta propuesta de software se realizó mediante el criterio de expertos, escogidos de tal manera que contaran con experiencia en la enseñanza de la historia y en el manejo de software educativo y otros programas informáticos.

### **Palabras Claves:**

Multimedia, Aprendizaje, educación.

## ÍNDICE

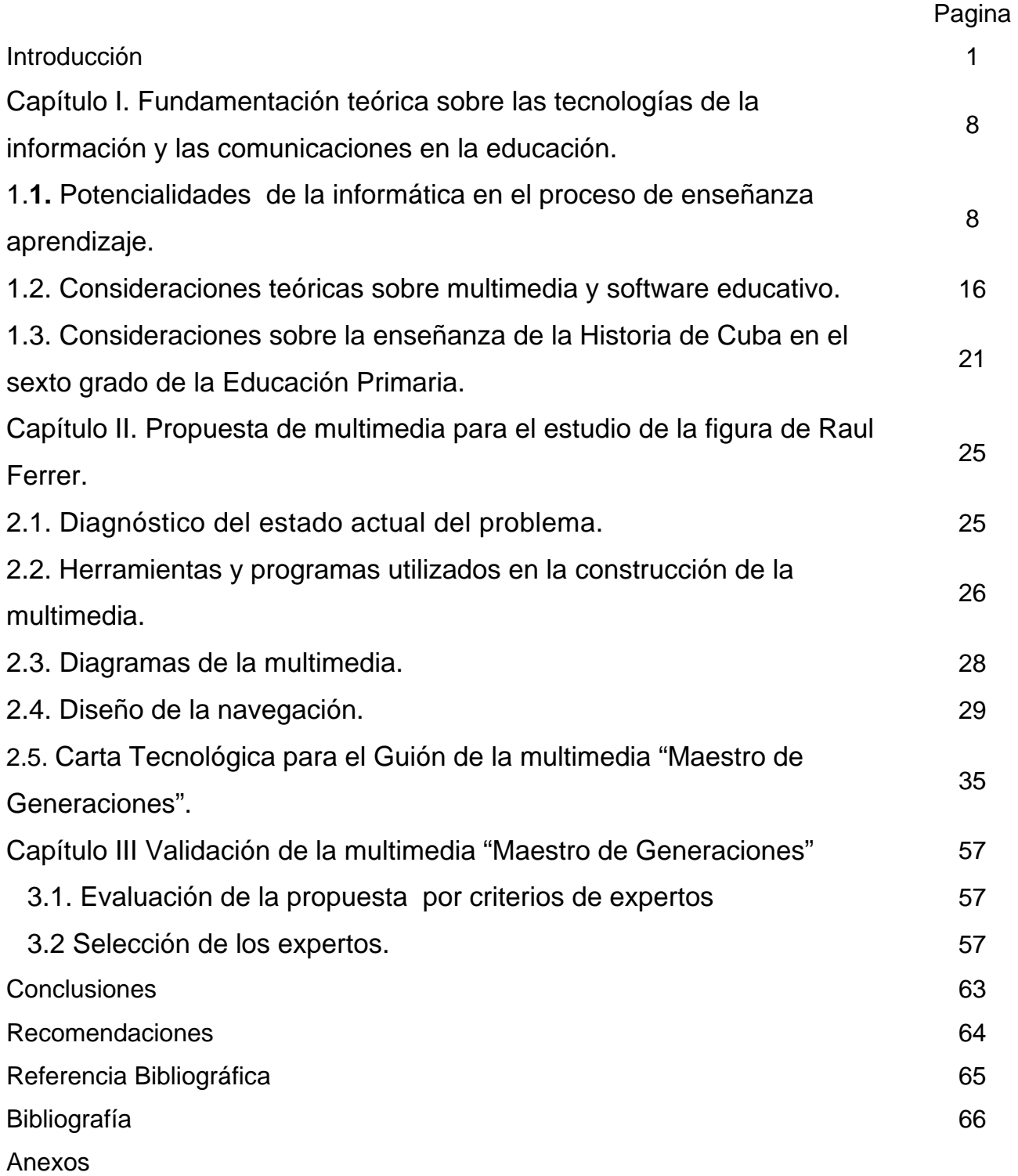

### **INTRODUCCIÓN**

A lo largo de la historia a la educación se le ha distinguido socialmente la función de transmitir y generar los conocimientos. Esta acción contribuye, a través de la investigación, al avance de la ciencia y el desarrollo tecnológico. Fidel Castro expresó en una ocasión: "…albergo la más absoluta convicción de que solo la educación podrá salvar nuestra especie."(1)

Actualmente, la educación ha estado empleando las tecnologías de la información y la comunicación para apoyar la labor docente, acceder a un número mayor de personas, además de acortar las distancias geográficas. A pesar de la situación económica que ha afectado a Cuba desde hace varios años atrás, la dirección del Partido y el Gobierno se ha dado a la tarea de que el país avance cada día más en el desarrollo de la introducción de las tecnologías de la información y las comunicaciones, de modo que es de esperarse que ante un nuevo tipo de sociedad con retos cada vez distintos y mayores, el ciudadano deba educarse con la finalidad de estar preparado para esos cambios constantes que acarrea la permanente actualización. Por consiguiente, los docentes, que son los profesionales encargados de contribuir en esa formación, deben prepararse para tal labor, de acuerdo a las exigencias del entorno y al ritmo de los cambios sociales, cuestión que incluye la globalización de los saberes.

En el curso escolar 2000–2001 se llevó a cabo por parte del Ministerio de Educación la instalación en la enseñanza de nuevos laboratorios con todo su equipamiento para impartir las tecnologías informáticas, así la enseñanza de la Informática ha pasado a ser uno de los Programas Priorizados de la Revolución, lo que ha provocado un gran impacto en nuestras escuelas, junto a otros programas como el Audiovisual, lo que permite asegurar que se está produciendo ya una tercera revolución en la Educación.

Esto queda demostrado al constatar un determinado número de software y multimedias que son utilizados para la enseñanza de diferentes asignaturas aplicando las nuevas concepciones pedagógicas en cada uno de los grados docentes de la enseñanza, ejemplo de esto es la Colección Multisaber para la Educación Primaria.

La enseñanza primaria en Cuba ha experimentado transformaciones desde el punto de vista estratégico a partir de la utilización de la Colección Multisaber, la cual cuenta con

una gran cantidad de software desde la enseñanza preescolar hasta el sexto grado de todas las asignaturas que tributan a la formación de una cultura general integral. La Colección Multisaber tiene un enfoque curricular y multidisciplinario por su relación con los contenidos de los Programas de cada asignatura del currículo de estudio de la Educación Primaria.

En el caso de los estudiantes de sexto grado cuentan para el apoyo de las clases de Historia de Cuba con los softwares "Nuestra Historia", "Nuestros museos", "Historia entre medallas" pertenecientes a la Colección Multisaber. Los mismos proporcionan gran volumen de información que aborda los contenidos históricos de las diferentes etapas de nuestra historia.

Aun teniendo estos software relacionados con la asignatura Historia de Cuba no existen elementos que contengan contenidos locales, para el estudio de las figuras locales que en gran medida ayude a los estudiantes y maestros a fortalecer sus conocimientos en esa materia.

La importancia que reviste el estudio de la Historia de Cuba en el proceso formativo de las nuevas generaciones es un aspecto ampliamente reconocido por la sociedad cubana y los profesionales de dicha materia. La vinculación estrecha que debe poseer esta con la Historia Local, no como el fin de la misma, sino como una herramienta que ayude al alumno a acercarse a los acontecimientos históricos y por tanto a entender mejor el significado de los mismos.

En nuestro municipio se encuentran trabajos investigativos tratando el tema de la historia local y de las grandes personalidades como el Lic. Osiris Quintero, Dr. Daniel Águila Ayala y el Lic. Gerónimo Besanquiz Legarreta, pero a pesar de sus valiosos aportes estas no aparecen ampliamente difundidas en bibliotecas y centros de información.

Como consecuencia a lo anteriormente planteado en la escuela primaria "Ignacio Agramonte y Loynaz" de Yaguajay los alumnos de sexto grado presentan dificultades con el estudio de la historia local, específicamente en el conocimiento de la figura de Raúl Ferrer Pérez insigne maestro, poeta y revolucionario de la localidad, el cual desarrolla su vida y obra en la etapa que se enmarca dentro de los temas que abordan en el programas de estudio de la asignatura Historia de Cuba.

Basándose en las razones anteriormente expuestas se considera que el problema científico de la presente investigación es:

¿Cómo contribuir al conocimiento de la vida y obra de Raúl Ferrer en alumnos de sexto grado de la escuela primara "Ignacio Agramonte y Loynaz" del municipio de Yaguajay?

#### **Objetivo:**

Proponer un Software en formato de Multimedia que contribuya al conocimiento de la vida y obra de Raúl Ferrer.

El objeto de estudio será el proceso de enseñanza de la asignatura de Historia de Cuba en los estudiantes de sexto grado de la escuela "Ignacio Agramonte y Loynaz".

 Como Campo de Acción el conocimiento de la vida y obra del Raúl Ferrer en los estudiantes de sexto grado.

#### **Hipótesis:**

Si se elabora un software en formato de multimedia que recoja los aspectos más relevantes de la figura de Raúl Ferrer entonces se contribuirá al conocimiento de la vida y obra de este en los estudiantes de sexto grado de la escuela "Ignacio Agramonte y Loynaz".

#### **Variable Independiente:**

Como variable independiente de esta investigación se define el Software en formato de Multimedia "Maestro de generaciones".

El software en formato multimedia "Maestro de generaciones" recoge información sobre la vida y obra de Raúl Ferrer, presenta una cronobiografía, en la que se narran y se resaltan los años más importantes de su vida. Cuenta con testimonios de compañeros que fueron sus alumnos, así como también sus experiencias como docente en la escuela de Narcisa y una compilación de su obra, una parte de la cual aparece escrita en versos y otra en prosa.

#### **Variable Dependiente:**

Como variable dependiente de esta investigación se define el conocimiento de la vida y obra de Raúl Ferrer por parte de los estudiantes de sexto grado, el autor se adscribe al concepto de conocimiento encontrado en Compendio de Pedagogía (2) donde se plantea :"…el conocimiento es una construcción que realiza el individuo a través de su actividad con el medio (equilibrio entre el individuo y el medio), pero esta depende de los instrumentos intelectuales que posea, es decir, de las estructuras para operar."

Para el posterior análisis de los resultados se procedió a dimensionar la variable de la siguiente forma:

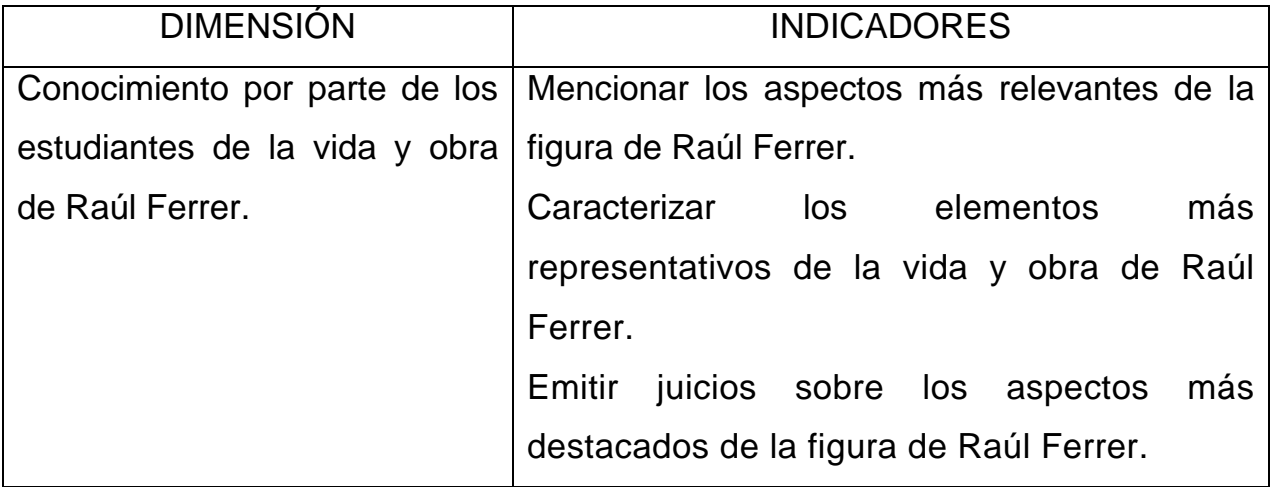

Para darle cumplimiento al objetivo planteado se trazaron las siguientes tareas científicas:

### **Tareas Científicas:**

- 1. Determinación de un marco teórico de referencia acerca del proceso de enseñanza de la Historia de Cuba en el sexto grado de la Educación primaria y el uso de la informática este nivel de enseñanza.
- 2. Diagnóstico del estado actual del proceso educativo de la Historia de cuba especialmente de la Historia Local así como el uso de la informática en el sexto grado de la escuela "Ignacio Agramonte y Loynaz" del municipio de Yaguajay.
- 3. Elaboración de la multimedia "Maestro de Generaciones" para el conocimiento de la figura de Raúl Ferrer en el sexto grado de la Educación Primaria de la escuela "Ignacio Agramonte y Loynaz, del municipio de Yaguajay.

4. Validación por criterios de expertos de la multimedia "Maestro de Generaciones".

Métodos Científicos utilizados en la investigación:

Métodos Teóricos:

**Analítico–Síntetico:** Este método permitió descomponer la problemática en partes y determinar cual es el problema en síntesis.

**Inductivo – Deductivo:** La inducción permitirá generalizar la información obtenida y a partir de ella se realizará la deducción de nuevas formulaciones teóricas. De la complementación de ambas se obtendrá el verdadero conocimiento de la realidad.

**Histórico – Lógico:** Con la finalidad de penetrar en la esencia de los antecedentes del problema y la utilización de la informática en la Educación Primaria.

**Tránsito de lo abstracto a lo concreto:** posibilitará expresar el surgimiento y desarrollo del conocimiento científico durante el comienzo y desarrollo de la investigación.

**Modelación:** Posibilito investigar la realidad a través de un modelo atendiendo al objetivo que se plantea en la investigación.

De Nivel Matemático ó Estadístico:

**Calculo porcentual:** utilizado para el análisis de la validez de la muestra con respecto a la población, así como en la valoración y posterior análisis de los resultados obtenidos en las encuestas y entrevistas realizadas para la investigación.

**Método Delphi***:* Permitió realizar inferencias estadísticas.

Métodos del nivel Empírico:

**Entrevista:** utilizado para conocer los criterios de los profesores acerca de los factores que influyen en la adquisición de conocimientos sobre la vida y obra de Raúl Ferrer.

**Encuesta:** utilizado para conocer que nivel de conocimiento poseen los alumnos acerca de la vida y obra de Raúl Ferrer y si con las circunstancias actuales se sienten motivados a investigar sobre el tema.

Prueba pedagógica: A los estudiantes de sexto grado con la finalidad de constatar el conocimiento sobre la figura de Raúl Ferrer.

**Análisis de la Documentación:** Planes metodológicos municipales, para determinar de qué forma los contenidos de historia local se vinculan a la asignatura historia y el modo de tratamiento por parte del maestro recogido en las visitas realizadas a clases.

**Criterio de experto:** Se utilizó para validar la propuesta, la multimedia "Maestro de generaciones".

#### **Población y Muestra:**

La población esta conformada por los 20 alumnos de sexto grado de la Escuela Primaria "Ignacio Agramonte y Loynaz". De ellos se ha seleccionado el 100% como muestra, la cual esta compuesta por 11 hembras y 9 varones, sus edades oscilan entre 10 y 11 años, cuentan con similares niveles de desarrollo psíquico, emocional y físico, presentan un ritmo de aprendizaje lento y poca constancia e independencia en el trabajo. Muestran interés por estudiar temas referentes a la historia local.

La **novedad científica** reside en el tratamiento de la vida y obra de Raúl Ferrer usando las facilidades que brindan las tecnologías de información y las comunicaciones y dentro de ellas aprovechando las ventajas del lenguaje hipermedial, que permite aglomerar la información existente en disímiles formatos y poner este instrumento en manos de docentes y alumnos.

La **contribución práctica** derivada como resultado de la investigación consiste en el diseño de un producto multimedia para proporcionar el proceso de enseñanza-aprendizaje de unas de las personalidades más relevantes de la localidad de Yaguajay. La tesis se estructuró de la siguiente forma: Introducción, tres Capítulos, Conclusiones, Recomendaciones, Bibliografía y Anexos.

En el Capítulo I "Fundamentación teórica sobre las tecnologías de la información y las comunicaciones en la educación" se brindan toda una serie de nociones con respecto a multimedias y softwares educativos, las potencialidades de la informática en el proceso de enseñanza aprendizaje y aspectos sobre el tratamiento de la Historia de Cuba y su vinculación con los temas locales.

En el Capítulo II "Propuesta de multimedia para el estudio de la figura de Raúl Ferrer". *S*e exponen los instrumentos iniciales que fueron aplicados**,** cómo fue elaborada técnicamente la multimedia, se brinda información sobre las herramientas y programas utilizados para la construcción de la multimedia, así como el guión de la multimedia y los diagramas de navegación.

En el Capítulo III "Validación de la multimedia "Maestro de Generaciones" por criterios de expertos" se abordan los diferentes instrumentos utilizados en el análisis y diseño de la multimedia, tanto en el campo de la historia como en el de la informática, se hace una valoración del producto que se propone con el objetivo de favorecer la solución del problema de la investigación.

## **CAPITULO I. FUNDAMENTACIÓN TEÓRICA SOBRE LAS TECNOLOGÍAS DE LA INFORMACIÓN Y LAS COMUNICACIONES EN LA EDUCACIÓN.**

# **1.1. Potencialidades de la informática en el proceso de enseñanza aprendizaje.**

En la actualidad las tecnologías de información y la comunicación se han convertido en una herramienta de vital importancia y pertinencia en el proceso de enseñanza-aprendizaje, permitiendo incrementar las potencialidades de estos medios en la activación y motivación de los estudiantes hacía un aprendizaje desarrollador, al incidir en la posibilidad de recrear el tiempo, el espacio, el tamaño de los objetos y además introducir estímulos motivacionales, que a la vez nos permita elevarnos hacia un desempeño efectivo y comprometido de nuestra principal función: la educación del ser humano. Si bien las tecnologías de información y la comunicación resultan un medio didáctico, es necesario asumir que su utilización en el aula modifica todos los componentes del proceso, reconceptualiza el rol del docente y exige garantizar las condiciones técnicas y organizativas para su uso adecuado y también su cuidado. En este sentido, las tecnologías de información y la comunicación, deben asumirse como un cambio o innovación de todo el sistema educativo y no solo de la clase. Esto garantiza que la organización escolar, los medios técnicos, los aprendizajes tecnológicos y la comprensión acerca de la secuenciación y organización de sus usos, forme parte del proyecto educativo del centro y requiera una atención desde el punto de vista metodológico; lo que significa que todos los docentes deben asumir una concepción integradora de qué, por qué, para qué, cuándo deben utilizarse de acuerdo con la dinámica escolar y las prescripciones que asume cada nivel de enseñanza atendiendo a la política educacional, las características de los alumnos y especialmente el currículo escolar.

No cabe dudas que para los docentes, los recursos tecnológicos, entendidos como medios didácticos, justifican su uso en función de los objetivos, por eso cuando hablamos de integrarlos al currículo, a través de la actividad docente o extradocente, esto presupone una toma de decisiones metodológicas previas, que atienden a los contenidos, al tipo de actividad, las condiciones espaciales y materiales, las normas de uso, cuidado y los criterios psicodidácticos que justifican la selección del material y la posibilidad de combinarlos con otros medios didácticos: láminas, literatura docente y la propia realidad.

Está claro que las metodologías que suponen el uso de las tecnologías de información y la comunicación, rebasan la concepción tradicional de la clase frontal; estas por ser activas, deben explicar el carácter desarrollador de actividades y tareas de manera que los estilos y los ritmos de aprendizaje puedan ser estimulados. Hay que destacar que las tecnologías de información y la comunicación, tienden a favorecer los procesos comunicativos; pero, esta bondad no se encierra en ellos, sino en la actividad que prepare el profesor apoyado en los mismos. Es esta la condición que exige de su uso una aplicación ajustada a tareas, momentos, trabajo en grupo o individual que potencien la colaboración, la responsabilidad, la aceptación y la creatividad.

Ahora bien, desde esta concepción general, las tecnologías de información y la comunicación no pueden establecer una propuesta específica para su uso en el proceso de enseñanza aprendizaje. La especificidad de cada medio: video, TV, computación es diferente por lo que hay que tener en cuenta que no es posible establecer cuál es el mejor, como tampoco es posible determinar la mejor metodología; aquí las condiciones de cada grupo clase, del profesor, la realidad donde ocurre el proceso de enseñanza aprendizaje y las propias necesidades de los alumnos, incide en la determinación de sus usos y sobre todo en el éxito que estos puedan tener. Esta consideración presupone que los maestros y profesores estamos responsabilizados en aprovechar las tecnologías en la creación de nuevas situaciones de enseñanza- aprendizaje, que respondan a metodologías más eficientes y que redunden en una educación de más calidad y para eso se hace necesario tener en cuenta los siguientes presupuestos:

- Las tecnologías de información y la comunicación no son ventajosas o desventajosas en sí misma, pero tampoco son neutrales.( su efectividad depende de la optimización y del objetivo con que se utilicen)
- Las tecnologías de información y la comunicación producen significativos cambios en el aprendizaje de nuestros alumnos, pero no son la solución para todos los problemas. (por lo que la tecnología no sustituye al maestro, sino que lo complementa, al trasmitir conocimientos sobre determinados contenidos que facilitan el aprendizaje).

Para que las tecnologías de información y la comunicación contribuyan eficazmente al desarrollo y al aprendizaje es de vital importancia que exista un entorno propicio. (para eso es necesario crear condiciones para su utilización y no forzar su uso.)

 Más importante que la televisión, el video y la computadora es la educación, los contenidos y su significado para los alumnos. (lo más importante es que el alumno desarrolle su espíritu crítico, forme valores y apliquen los conocimientos en la práctica.)

Se entiende entonces que las tecnologías de información y la comunicación son medios y no fines. No obstante hay que tener en cuenta que los medios no solamente transmiten información, también cumplen con otras funciones imprescindibles para el buen desarrollo y cumplimiento de actividades docentes y extradocentes.

Funciones de las tecnologías de información y la comunicación en el proceso de enseñanza aprendizaje. Existen diferentes apreciaciones sobre las funciones que tienen las tecnologías de información y la comunicación en el proceso de enseñanza aprendizaje, sin embargo, existe cierto consenso en que éstas pueden precisarse de la siguiente forma:

Función informativa: Nos hacen llegar las informaciones de manera inmediata y precisa, permite el estudio de la realidad a que se hace referencia y la describe lo más objetivamente posible.

Función instructiva: Guían el aprendizaje, ayudan a organizar la información, a relacionar conocimientos y aplicarlos.

Función motivadora: Incentivan el estudio y la búsqueda de nuevos conocimientos, despertando el interés por lo desconocido, desarrolla emociones y afectos, proporcionan entornos para la expresión y creación.

Función lúdica: Desarrolla el conocimiento y lo estimula a través del juego, está actividad se realiza principalmente en los primeros grados.

Función Investigativa: Estimulan la necesidad de buscar nuevas alternativas para el conocimiento científico.

Función Evaluativa: Evalúan los conocimientos y las habilidades que se tienen, controlan el aprendizaje adquirido por los estudiantes durante el proceso docente educativo. Esta función es permanente Indudablemente estas pueden manifestarse con más o menor intensidad pero lo cierto es que su valor en general rebasa estas posiciones para verse como un todo integral que no sustituye al docente en imperecedera labor, ahora de lo que se trata es de adecuar su función dentro del proceso.

En este sentido el rol que asume el profesor basado en el uso de las tecnologías de información y la comunicación tienden a resaltar su tarea como orientador y guía del proceso de enseñanza aprendizaje, el que se basa en la interacción con el tipo de soporte que se presenta el material o cuando a partir de esta función accede al dominio del conocimiento y las habilidades relacionadas con el tipo de medio del que se trate; lo que se une a las posibilidades de aprendizaje que alcanza el escolar en el propio proceso interactivo.

El papel del profesor como evaluador y controlador de los recursos y de las estrategias, de aprendizaje que tienen los escolares es posible cumplimentarlo con el apoyo de las tecnologías de información y la comunicación, se entiende que aquí el docente las utiliza como un medio para establecer las valoraciones sobre los aprendizajes alcanzados y sobre todo para controlar el empleo adecuado de las estrategias de interacción, manejo y sobre todo aprendizajes que promueve y desarrolla.

A lo anterior se agrega una idea muy importante para entender el alcance de las tecnologías de información y la comunicación en el proceso de enseñanza aprendizaje; y es que la tecnología brinda determinadas prestaciones y posibilidades de utilización en el desarrollo de las actividades de aprendizaje que, en función del contexto, le pueden ofrecer ventajas significativas frente al uso de medios alternativos. Para poder determinar ventajas de un medio sobre otro, siempre se debe considerar el contexto de aplicación y entre las ventajas más aceptadas se encuentra las que ha continuación se refieren:

Dinamizan y activan el acto más importante del aprendizaje que es la clase. Ayudan a darle cumplimiento a los objetivos de las clases de una manera más perfectible y motivadora.

Facilitan la presencia de especialistas en todas las aulas. La enseñanza llega a todos por igual, favoreciendo la igualdad de conocimientos y oportunidades. El tiempo puede ser representado de diferentes maneras. Facilita mostrar el presente, el pasado y hasta el futuro con el empleo de determinados recursos, los hechos históricos, los reportajes del acontecer nacional e internacional y hasta sueños que pueden ser visualizados por alumnos y maestros a través de la magia del audiovisual.

El tamaño, la forma de los objetos y fenómenos pueden ser transformados. Las más grandes o pequeñas imágenes pueden ser llevadas a la pantalla a diferentes escalas, para una correcta visualización y así los estudiantes pueden apropiarse de conocimientos imposibles de ver en su forma normal, ejemplo: imágenes de organismos microscopios, el crecimiento de un embrión, la lava de un volcán.

La observación de lugares desconocidos y lejanos. Permiten conocer las costumbres, tradiciones, naturaleza, geografía e ideología de otros países diferentes al nuestro.

Se pueden integrar diferentes medios de enseñanza. Las tecnologías de información y la comunicación permiten integrar otros medios de enseñanza a la clase, que por el tiempo que se dispone, por el difícil acceso a estos o por no existir en la escuela, en ocasiones se prescinde de importantísimos recursos de vital importancia para el proceso pedagógico.

 Diseminación del currículo y capacitación. Las tecnologías potencian modelos de actuación profesional y a la vez contribuyen a la capacitación y preparación de los docentes, así como la rápida diseminación del currículo y los cambios que en este se producen.

Pero la llegada de la tecnología a la escuela exigió nuevas y dinámicas formas de proyección en profesores y estudiantes, por lo que se debe establecer una metodología flexible y participativa para su uso, la que se debe insertar en el quehacer constante y sistemático que realizan los docentes en sus escuelas. Se deben tener en cuenta para el uso de las tecnologías de información y la comunicación:

1. La toma de decisiones metodológicas.

Poseer un diagnóstico integral y sistemático de sus estudiantes.

Estudiar el programa de la asignatura, el grado y las exigencias planteadas en los documentos normativos.

Consultar la guía para el maestro (tabloide con la programación) y sinopsis de los videos disponibles o software que tributan a la clase a impartir.

Realizar la visualización del material o video clase con anterioridad y seleccionar los aspectos que son necesarios para el objetivo de la actividad y el aprendizaje formativo del escolar. Esto exige un nivel de integralidad máxima.

 Buscar información sobre el tema a tratar en otras fuentes en correspondencia con el que ya has elegido: libros, revistas, mapas, enciclopedias.

Preparar el sistema de clases.

Elaborar actividades creadoras e integradoras que permitan explotar al máximo la información y las habilidades desarrolladas con el medio utilizado, estas deben ser formuladas como tareas de continuidad y desarrollo.

2. Preparación de los escolares para la actividad.

Orientar a los alumnos sobre el tema que se va a tratar.

Relacionar el contenido del material con los conocimientos que poseen los estudiantes.

Presentar la contradicción de aprendizaje que direcciona la atención y los motivos. Es conveniente colocar tareas precisas: tomar notas, completar cuadros o esquemas con la información, elaborar tablas, gráficos con la información.

3. Durante la actividad interactiva.

Estimular a los escolares según sus características.

Valorar aspectos básicos como: atención, concentración ejecución de la tarea, desarrollo de habilidades.

Ofrecer ayudas necesarias.

Evitar interrupciones.

Anotar las necesidades que manifiestan los estudiantes para su posterior atención de manera diferenciada.

4. Posterior a la actividad interactiva. Identificar las necesidades de los estudiantes de manera individual y grupal: a través del cumplimiento de las tareas.

Orientar y controlar nuevos ejercicios de reafirmación al contenido tratado en correspondencia con los niveles de desempeño cognitivo.

Estimular a los escolares a que arriben a conclusiones. Plantear nuevos ejercicios que permitan evaluar el impacto del material en el aprendizaje de los estudiantes.

Plantear nuevas tareas y búsqueda de información en otras fuentes bibliográficas.

De acuerdo con este algoritmo general el uso de las tecnologías de información y la comunicación varía según la naturaleza de cada una de ellas. Se ha reconocido que en el caso de la Teleclase el profesor durante la visualización tome notas y se asegure que sus alumnos lo hacen, en el caso del uso de cualquier material en software, el escolar debe disponer de tiempo necesario y de actividades concretas así como contar con una clara orientación de los pasos que debe dar para poder acceder a la información y operar con ello, a esto se le llama ruta crítica.

El profesor no puede olvidar que el buen uso de las tecnologías de información y la comunicación resulta esencial para acelerar el nivel de aprendizaje de los escolares pues en la medida que permite desarrollar un sistema de conocimientos e informaciones seleccionadas sobre la naturaleza, la sociedad, el hombre, el arte, los deportes, la ciencia, la técnica, los modos de actuar y otras que responden a los objetivos y exigencias sociales, también favorece el desarrollo de estrategias de aprendizaje personalizado y grupal, favoreciendo también la independencia cognoscitiva, recurso esencial para enfrentar el vertiginoso desarrollo de los conocimientos.

El docente debe saber además que los conocimientos que proporcionan estos medios, por el tipo de información que ofrecen y por las características de su adquisición por los estudiantes, se clasifican en tres grandes grupos:

1.- Conocimientos sensoriales o empíricos, que ofrecen información sobre lo externo de los objetos, fenómenos y procesos: forma, color, dimensiones, estructura externa e interna, funcionamiento, posición, etc.

2.- Conocimientos teóricos o racionales, que son los que ofrecen información sobre lo esencial e interno de la realidad; son los conceptos, la información sobre las relaciones causales y valorativas, las regularidades y leyes, las teorías y las hipótesis científicas.

3.- Conocimientos metodológicos, operacionales o procesales. Este subsistema informa sobre los modos de actuación, sobre los procedimientos para la actividad.

Dentro de estos conocimientos es importante conocer que habrá un aprendizaje si este responde a las necesidades de los escolares, por tanto:

El ser humano es más importante que los contenidos de los programas. En ocasiones las preocupaciones y necesidades de los estudiantes pueden desviar la clase de su dirección inicial. En estos casos es importante tener en cuenta las necesidades individuales y grupales para así facilitar una explicación aunque se desvié del tema en el momento, pues estas experiencias pueden conducir a aprendizajes no previstos que incluso pueden ser más valiosos y significativos que los que se esperan. Es importante tener la flexibilidad suficiente para dejar a un lado el programa y tener la sensibilidad necesaria para satisfacer las necesidades de aprendizaje de los estudiantes.

En estos momentos las tecnologías de la información y las comunicaciones, se ha convertido en un recurso esencial, si se tienen en cuenta los presupuestos, ventajas, funciones y metodologías para elevar la calidad del proceso de enseñanza aprendizaje y su utilización en la clase. Sobre el tema se reflexiona y se pone a consideración de los docentes la necesidad de optimizar las ventajas que nos ofrecen los medios tecnológicos para hacer de cada clase el escenario que brinde la oportunidad de formar comunidades de aprendizaje , orientadas a la cooperación y la interdependencia, lo que revoluciona el papel tradicional del maestro en el ámbito institucional.

#### **1.2. Consideraciones teóricas sobre multimedia y software educativo.**

 El mundo desde que se conoce está en constante evolución y el hombre que no es más que un producto del desarrollo de la naturaleza, también se ha desarrollado y sigue desarrollándose y ha buscado sus propias vías y métodos de desarrollo, para eso se ayuda de herramientas que le oferta la naturaleza y las que crea con diferentes fines entre ellos y que está comprendido dentro de su desarrollo para aprender, hasta hace años atrás una de sus principales herramientas que se creaba para su desarrollo de aprendizaje(intelectual) era el libro, con las ultimas transformaciones, este digamos se ha hecho acompañar de las facilidades digitales que nos oferta las tecnologías de la información y la comunicación, cuando encontramos un conjunto de acciones digitales las cuales agrupamos de alguna manera que nos trasmitan conocimientos los llamamos Software Educativo, dentro de estas acciones han surgido técnicas, que hacen el papel del libro y otras cosas más, con efectos de sonidos, etc., a estas técnicas se le denomina Multimedia, estas se convierten cada día en un instrumento eficaz de comunicación y de acceso a la información.

#### Software Educativo

 Podemos definir Software Educativo como "Programas para computadora elaborados con fines didácticos". Dicho de otra manera, también informal, es aquello que convierte a la computadora común, de una máquina de propósito general a una máquina para fines educativos"(3).

Para nosotros un Software Educativo: es un programa para computadoras que luego de un diseño digital, metodológico con fines didáctico intencional te puede trasmitir información." Debemos dejar implícita la actitud del que lo elabora, que debe tener las intenciones de un Maestro y la actividad del que recibe la información, a sabiendas de que un conocimiento lo puedes tener delante de ti y no tener conciencia de ello, cuando no lo interiorizas, ese conocimiento, su etapa primera es de información, luego si el educando se lo propone se puede convertir en conocimientos.

En el campo de las Nuevas Tecnologías podemos acotar el concepto de multimedia al sistema que integra o combina diferentes medios: texto, imagen fija (dibujos, fotografías) sonidos (voz, música, efectos especiales) imagen en movimiento (animaciones, vídeos), a través de un único programa (software)(4). Otra definición (5) se refiere a que "Los productos Multimedia pueden tener grandes diferencias entre sí en lo que se refiere a organización, apariencia y

contenido, pero siempre tienen en común tres características que los definen como tal. Estas son:

- 1. La integración de dos o más medias (texto, gráficos, sonido, animaciones o video) en la transmisión del mensaje que se desee.
- 2. Están diseñados para ser mostrados en una computadora y tener la posibilidad de interacción con el usuario.
- 3. Permiten al usuario explorar la información en línea y en cualquier secuencia."

Según Aime Vega Belmonte (6):

"Multimedia: Proviene del latín; Multi(Muchos) y Medius(Medio), es decir la interpretación literal seria: muchos medios para la realización ó presentación de una obra: Se utiliza este termino para nombrar cualquier titulo ó producto elaborado para ser reproducido en una computadora, en el cual intervienen principalmente: ilustraciones, animaciones, ó videos, sonidos(Música, voces, u otros efectos especiales de sonido) y texto de apoyo. A diferencia de cualquier otro producto audiovisual estos elementos están combinados de una manera lógica y se presentan al receptor en forma interactiva".

Con lo antes expuesto se puede sintetizar que: la Multimedia: es un Software que utilizando varios medios de comunicaciones combinados de una forma lógica trasmite información, a través de [textos](http://es.wikipedia.org/wiki/Texto), imágenes, [animacione](http://es.wikipedia.org/wiki/Animaci%C3%B3n)s, [vídeos](http://es.wikipedia.org/wiki/V%C3%ADdeo) y [sonido](http://es.wikipedia.org/wiki/Sonido)s.

Elementos que conforman una multimedia.

 Teniendo en cuenta que podemos aprovechar las generosidades que nos ofrecen hoy en día el universo de la informática, sabemos que está nos ofrece una gran posibilidad de interacción y una de esas posibilidades es la utilización de los vínculos con otros programas, recursos, etc., llamándose en las Multimedia: los Hipervínculo que dicho de la forma más sencilla posible es la posibilidad de al dar un clic sobre un objeto determinado con ese fin, se despliegue otra ventana ó pantalla para trasmitir más información relacionado con el tema que se propone en el objeto propuesto.

 A todo el conjunto de archivos creados con el fin de hacer una multimedia es decir todos los programas con sus hipervínculos que al ejecutarse de manera automática, ofrecen información se llama Aplicación Multimedia. Existen muchos programas

que nos pueden ayudar a conformar una Multimedia, desde el punto de vista de vincular los objetos, programas, etc. ejemplos pueden ser: El Macromedia Director, Flash, Delphi, cada uno con sus distintas versiones, nosotros utilizaremos el Director para programar y organizar la información para la Aplicación.

Distintas clasificaciones de Multimedia.

 Conociendo ya, el concepto de multimedia, podemos entonces ver las distintas clasificaciones de multimedia y cuales utilizaremos, estos se pueden clasificar de acuerdo con los objetivos que se propone con el producto de multimedia ó con la forma en que trabaje y procese la información el receptor de la misma.

Guevara Pozas A. D. (7) hace la siguiente clasificación: "Tipos de Software Educativo: leccionarios, ejercitadores, sistemas tutoriales, sistemas tutoriales inteligentes, simuladores".

Según Cristian (8) se les clasifica en:

- 1. Educativos.
- 2. Informativos.
- 3. Juegos.
- 4. Promociones.
- 5. Simuladores de procesos.

 Se hará otra clasificación de acuerdo a los diferentes criterios, pues hoy en día de acuerdo a los distintos propósitos pedagógicos de introducir contenidos, ejercitarlos y aplicarlos, se pueden abarcarlos en tres grandes grupos: Tutoriales, Entrenadores, Libros electrónicos, Juegos Instructivos, Hipermedias, Ejercitadores, Simuladores, etc.

Hipertexto, hipermedia, multimedia.

 Rios y Cebrián diferencian el concepto de multimedia de otros dos que se vienen utilizando actualmente, como son hipertexto e hipermedia. El hipertexto es un documento donde solo se presenta información en bloques de texto unidos entre sí por nexos o vínculos que hacen que el lector elija o decida en cada momento el camino de lectura a seguir en función de los posibles itinerarios que le ofrece el programa.

Cuando al hipertexto se le empiezan a añadir dibujos, imágenes, sonidos, etc. aparece el concepto de hipermedia. Ambos son documentos no lineales, cuya información está

unida por vínculos que configuran una red o malla de información, estando la diferencia entre ellos en que en el hipertexto tenemos solo información textual, mientras que el hipermedia incluye aparte del texto, imágenes y sonidos.

Un documento hipermedia es siempre un multimedia, pero no al revés. Podemos tener un documento multimedia pero que nos presente la información de forma lineal, secuenciada, sin que tengamos la posibilidad de usar interconexiones para movernos y localizar la información por el documento.

Ventajas pedagógicas

Rios y Cebrián (9) presentan las ventajas pedagógicas del uso de programas multimedia, destacamos de entre ellas:

- Mejora el aprendizaje ya que el alumno explora libremente, pregunta cuando lo necesita, repite temas hasta que los haya dominado,… Se puede hablar de un "aprendizaje personalizado".
- Incrementa la retención al presentar los contenidos a través de textos, imágenes, sonidos,… y todo ello unido a las simulaciones y a la posibilidad de interactuar.
- Aumenta la motivación y el gusto por aprender debido a la gran riqueza de animaciones y sonidos, que resultan muy atractivos para el alumnado.

También nos presentan diversos modos de aplicarlos en la educación:

- Como apoyo al profesor.
- Para explorar información.
- Como simulaciones de fenómenos complejos.
- Para la realización de proyectos de trabajo.

Las posibilidades de los multimedia son tales que las empresas editoriales realizan proyectos implicando a profesionales de diversa procedencia: ilustradores, fotógrafos, diseñadores, documentalistas, guionistas, etc. Unos se encargarán de crear los contenidos, otros de la manera de presentarlos, unos terceros de realizar el trabajo informático necesario para hacerlos accesibles, etc.

Todo esto está produciendo que cada vez haya más materiales multimedia en el mercado con la etiqueta de didácticos y recomendados para la enseñanza.

Esta abundancia nos da la posibilidad de elegir, de examinar, de comprobar lo que realmente puede sernos útil en nuestro contexto específico (contenidos a transmitir, nivel de nuestros alumnos, situación, etc.). Al igual que con otros recursos, como por ejemplo los libros, donde nos encontramos con libros muy buenos, pero también con malos libros, lo mismo sucede con los multimedia.

## **1.3. Consideraciones sobre la enseñanza de la Historia de Cuba en el sexto grado de la Educación Primaria.**

La asignatura Historia de Cuba en sexto grado mantiene el carácter introductorio con que esta concebida para todo el segundo ciclo de la escuela primaria y continúa el estudio de los elementos básicos de la historia de la patria iniciada en el grado precedente.

En el nivel básico se abordan los períodos históricos con mayor riqueza de elementos, hechos y fenómenos del proceso histórico cubano y se tendrá en cuenta un mayor manejo de las fuentes y el nivel de desarrollo de las habilidades en los alumnos. El maestro debe tratar los hechos y fenómenos históricos de manara atractiva, en la que se enfaticen los aspectos anecdóticos y la valoración de personalidades, teniendo en cuenta la edad y las posibilidades de los alumno en este grado, para ello el maestro debe apoyarse en procedimientos tales como la narración y la descripción, así como en los materiales auxiliares que le permitan visualizar y ubicar las escenas históricas de firma correcta en espacio y tiempo.

El potencial político-ideológico de esta asignatura y su contribución a la formación de la personalidad comunista, le viene dado, entre otros factores, por el estudio de las tradiciones patriótica de nuestro pueblo los valores de nuestra mas relevantes personalidades, el análisis del comportamiento del imperialismo yanqui como nuestro principal enemigo y la continuidad de nuestro proceso de lucha por la independencia, hasta llegar a la Revolución socialista. A partir de estos elementos puede inculcarse en los niños el amor a la patria, el orgullo de ser cubano, el respeto por los héroes, la decisión de defender la Revolución, entre otros sentimientos y convicciones de gran connotación en la formación político-ideológica.

En sexto grado la Historia de Cuba aborda el estudio y figuras notables en la etapa más cercana a los alumnos, es decir, el proceso histórico cubano desde finales del siglo XIX y durante el siglo XX en dos períodos: la republica neocolonial y la Revolución cubana. Para que los alumnos se interesen vivamente por la asignatura es necesario crearle un ambiente agradable; vincular sus conocimientos con la vida diaria; con la historia de su localidad, que es su mundo mas cercano y todo esto depende, en gran medida, del interés, la preparación y la labor personal del maestro, quien debe de estar convencido de que en el desarrollo de la habilidades y la adquisición de conocimientos de la historia patria hay, además, una riquísima e inagotable fuente de educación patriótica, moral e ideológica, para la nueva generación.

La asignatura cuenta con 80 horas clases en curso, distribuidas en cuatro períodos con dos horas clases por semana. El programa esta concebido en tres partes y siete unidades, las partes expresan los rasgos más generales del proceso histórico que se estudia. Dentro de los objetivos de la asignatura en el grado de encuentra: Identificar los hechos y personalidades específicas más significativas de la historia de su localidad en cada etapa.

¾ Parte I: De la ocupación norteamericana a la república neocolonial.

 $\triangleright$  Parte II: La republica neocolonial y la lucha del pueblo cubano.

¾ Parte III: La Revolución en el poder.

En las 7 Unidades, se realizan las orientaciones metodológicas para su desarrollo de cada una, incluyendo observaciones generales sobre el contenido, sugerencias para la distribución del tiempo, recomendaciones metodológicas para el tratamiento de los objetivos fundamentales de la unidad y sugerencia de actividades para comprobar el logro de los objetivos.

A continuación se hace referencia sobre los contenidos de historia local en cada una de las unidades.

**Unidad Introductoria** 

Entre los objetivos de esta unidad se encuentra que los alumnos logren explicar la importancia de la historia nacional y local.

 Unidad 1: La ocupación militar (1899-1902) yanqui preparó la republica neocolonial

Entre los objetivos de esta unidad se encuentra que lo alumnos logren ejemplificar como los yanquis aseguraron el control económico y político sobre nuestro país.

 Unidad 2: Cuba, república neocolonial: hechos y figuras de sus primeras décadas.

Entre los objetivos de esta unidad se encuentra que los alumnos logren Identificar en su localidad los hechos, las personalidades y los lugares vinculados a este período histórico.

 Unidad 3: Momentos importantes de la situación de la república neocolonial y la lucha de nuestro pueblo entre 1935 y 1952.

Entre los objetivos de esta unidad se encuentra que los alumnos logren describir lugares, hechos y acontecimientos ocurridos en la localidad, durante esta etapa, que se vinculen a las figuras sobresalientes del período o que reflejen el desempleo, la miseria, el desalojo u otros males.

 Unidad 4: Una nueva tiranía; preparación y comienzo de una nueva etapa de lucha.

Entre los objetivos de esta unidad se encuentra que los alumnos logren identificar en la vida de su localidad, anécdotas, lugares, personas u otros elementos que se vinculen a los hechos estudiados en esta etapa.

Unidad 5: La lucha continúa hasta el triunfo definitivo.

Entre los objetivos de esta unidad se encuentra que los alumnos logren describir como su localidad se vinculo al proceso de lucha que se estudia en este período.

 Unidad 6: La Revolución en el poder y la construcción del socialismo Entre los objetivos de esta unidad se encuentra que los alumnos logren describir los avances de la Revolución en su localidad.

En este capítulo se han expuesto los fundamentos teóricos principales que se han tenido en cuentas para desarrollar la multimedia "Maestro de generaciones", quedó evidenciado que el uso de las tecnologías de la información y la comunicaciones y dentro de ella el uso de softwares educativos son necesarios en los procesos de enseñanza aprendizaje y las multimedias que pueden formar parte de este gran conjunto de softwares educativos son igualmente muy efectivas en estos procesos debido a su alta composición de elementos como sonidos, gráficos y textos.

# **CAPITULO II. PROPUESTA DE MULTIMEDIA PARA EL ESTUDIO DE LA FIGURA DE RAUL FERRER.**

**2.1. Diagnóstico del estado actual del problema.** 

Se aplicó una entrevista (anexo 1) a los maestros con el objetivo de constatar las principales dificultades que enfrentan en el trabajo de la enseñanza con las figuras más relevantes de la localidad así como los medios que utilizan para ello. Fueron entrevistados 6 maestros de sexto grado, la entrevista arrojó como resultado que existe una carencia en cuanto a bibliografías a consultar que contengan figuras destacadas de la historia local, la documentación existente sobre estos temas se encuentra dispersa y de difícil acceso. Los softwares que existen en la Colección Multisaber abordan temas de trascendencia nacional, pero no abordan contenidos referentes a la historia de esta localidad.

También se realizó una encuesta a los estudiantes de sexto grado de la escuela "Ignacio Agramonte y Loynaz" (anexo 2) para constatar el interés por el estudio de las personalidades de la localidad y el uso de los software educativos, se comprobó que el 100 % se interesan por las clases de Historia de Cuba, el 85 % se siente motivado al estudio de las personalidades locales entre las cuales se destacan Amelia Peláez, Pedro Díaz y Raúl Ferrer. Además se constató que el 100 % usan los software educativos en las clases de Historia de Cuba y consideran que un software que aborde temas relacionados con las personalidades de la localidad es muy importante para el conocimiento de la vida y la obra de las figuras locales.

De la misma manera se les aplicó una prueba pedagógica (anexo 3) a los alumnos con la finalidad de constatar el conocimiento sobre la figura de Raúl Ferrer. Los resultados se muestran a continuación:

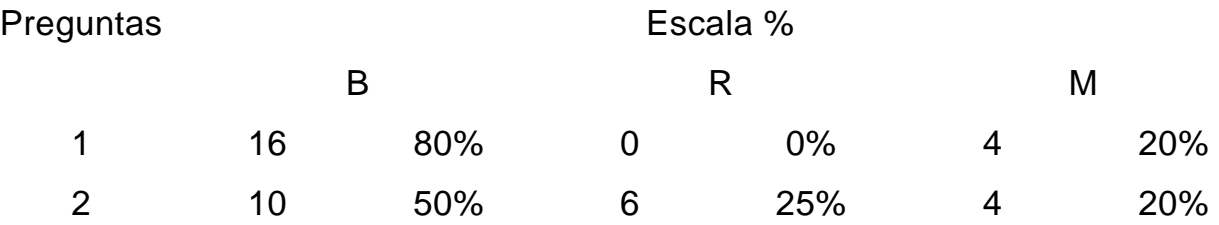

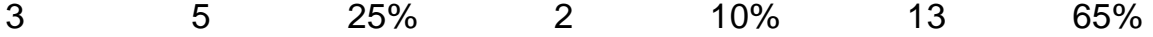

De acuerdo con la primera pregunta de la prueba pedagógica en cuanto a mencionar aspectos relevantes de la figura de Raúl Ferrer, 16 alumnos lograron mencionar aspectos, representando un 80 % de la muestra, el resto no logró mencionar para un 20%.

Al caracterizar los elementos más representativos de la vida y obra de Raúl Ferrer, 10 estudiantes pudieron caracterizarlo, representando un 50% de los alumnos muestreados, 6 los hicieron de forma insuficiente para un 30% y 4 no lograron caracterizarlo para el 20%.

En el momento de emitir juicios valorativos sobre la figura de Raúl Ferrer, 5 estudiantes lo hicieron correctamente representando el 25% de la muestra, 2 realizaron una valoración inconclusa para el 10% y los 13 alumnos restantes no emitieron valoración alguna para un 65% de la muestra seleccionada.

Concluyendo de esta forma el análisis de los resultados de los instrumentos empleados para diagnosticar el problema se pudo constatar la necesidad de crear la herramienta con el propósito de contribuir al desarrollo del estudio de la figura de Raúl Ferrer, de la historia local de Yaguajay para una mejor asimilación de los temas de Historia de Cuba que se imparten en el sexto grado.

### **2.2. Herramientas y programas utilizados en la construcción de la multimedia.**

Los materiales se elaborarán en formato hipermedia, creando un entorno agradable y de fácil navegación para los estudiantes, en el cual puede seleccionar información útil al navegar por cada uno de los tópicos que conforman la multimedia.

Para la implementación del sistema se utilizará el sistema de autor Macromedia Director, el cual es un extraordinario sistema para el diseño de aplicaciones multimedia. único por su sencillez para crear programas que aprovechen todo tipo de información, presenta un parentesco con las películas de cine, simplificando la comprensión de su método de trabajo. Además del potente lenguaje incorporado (Lingo), una de sus principales ventajas esta en el uso de los llamados xtras. Se trata de "pequeños programas" desarrollados en lenguaje C++ por otros usuarios o terceras empresas, y que proporcionan al usuario infinidad de utilidades.

Para el diseño grafico de la multimedia se usará el adobe Photoshop, el cual es una aplicación informática de edición y retoque de imágenes, soporta varios formatos, se usa extensivamente en multitud de disciplinas del campo del diseño y fotografía, como diseño Web, composición de imágenes, estilismo digital, fotocomposición, edición y grafismos de vídeo y básicamente en cualquier actividad que requiera el tratamiento de imágenes digitales.

Para la digitalización y edición de video se usarán los editores de videos Adobe Premier y Video Studio 8, gracias a sus amplias posibilidades de importación y exportación de distintos formatos de video, de imagen, efectos, lo cual hace sean software con un gran abanico de posibilidades para editar y hacer más fácil el trabajo con la herramienta, para que así plasmar nuestra creatividad sea mucho más sencilla.

Para la edición del audio se utilizará el editor de sonido Sound Forge, que es software muy completo para trabajar archivos de audio, es una herramienta poderos que tiene un conjunto de características perfecto para la producción y difusión de audio, desarrollo de contenidos multimedia e Internet, remezclas y el diseño de sonido, además de soportar diferentes formatos de audio.

Para preparar los materiales que se expondrán en la multimedia es necesario auxiliarse de un editor de texto, se utilizará el Microsoft Word un procesador de texto creado por Microsoft. El mismo dispone de una interfaz fácilmente manejable que le permite acceder de un modo sencillo a los comandos más comunes como editar e imprimir documentos, insertar imágenes y tablas.

# **2.3. Diagramas de la multimedia.**

Diagrama del negocio.

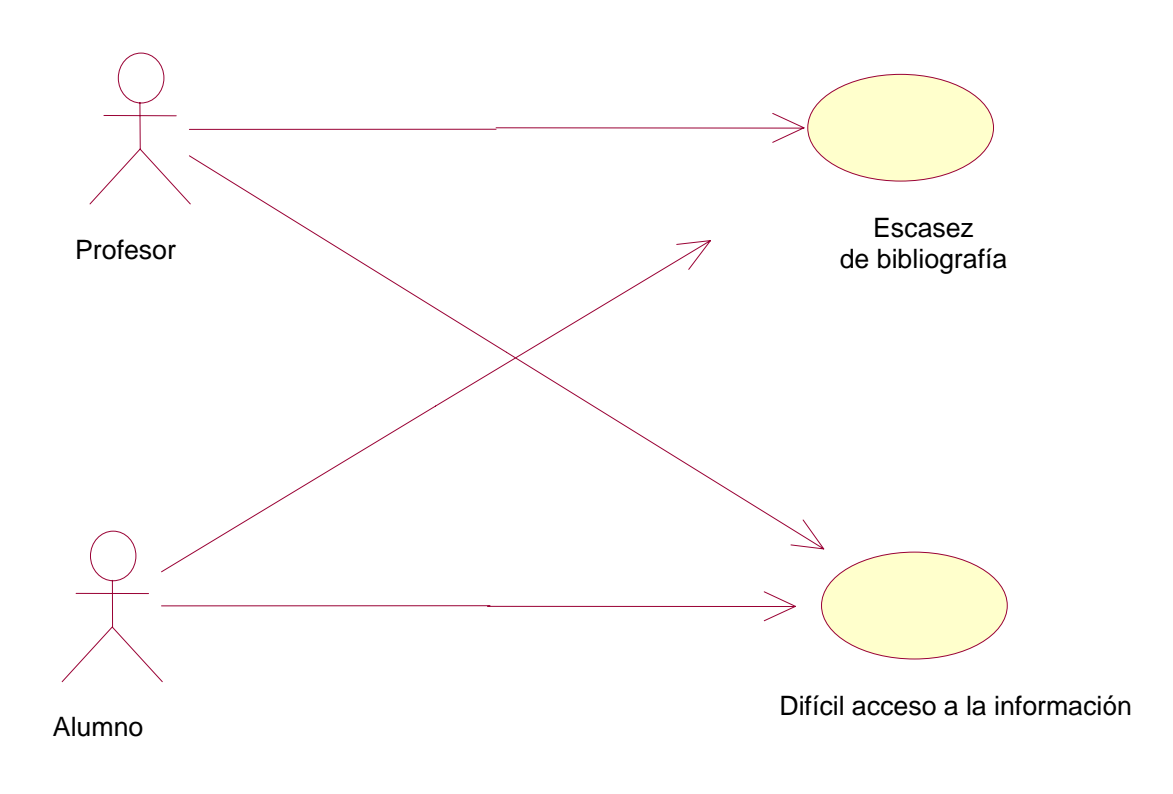

# Diagrama del sistema.

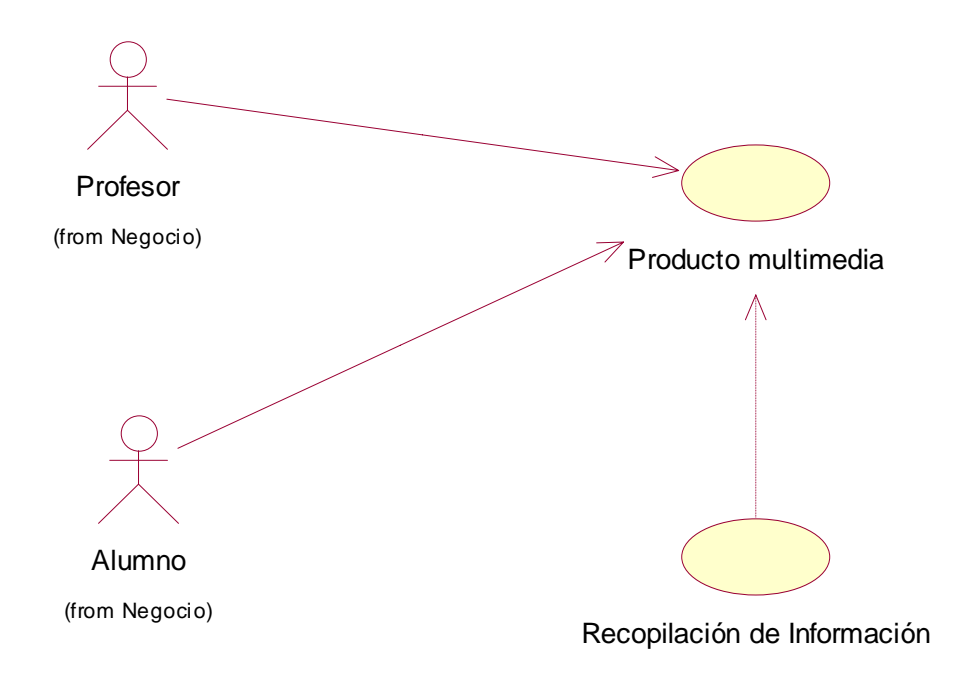

### **2.4. Diseño de la navegación.**

Con ayuda del diagrama de flujo podemos modelar la navegación del usuario a través de la multimedia. El mismo nos permite obtener una idea del funcionamiento general e integral del sistema.

La simbología utilizada para la confección del diagrama de flujo es la establecida por la metodología MULTIMED:

Diagrama de flujo.

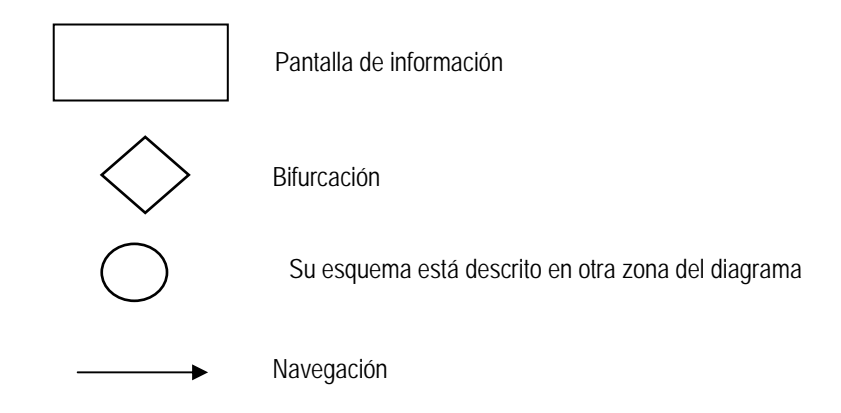

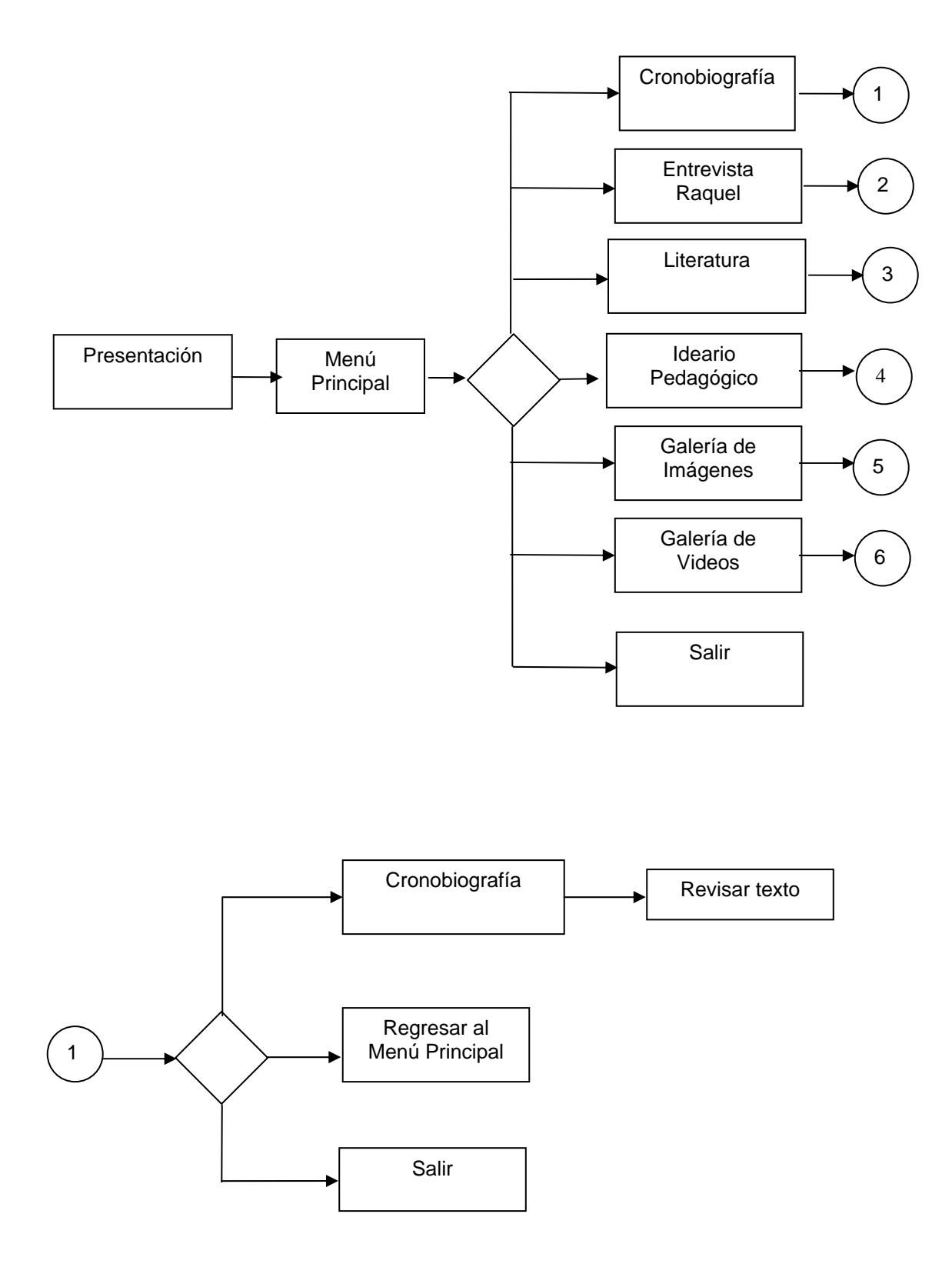

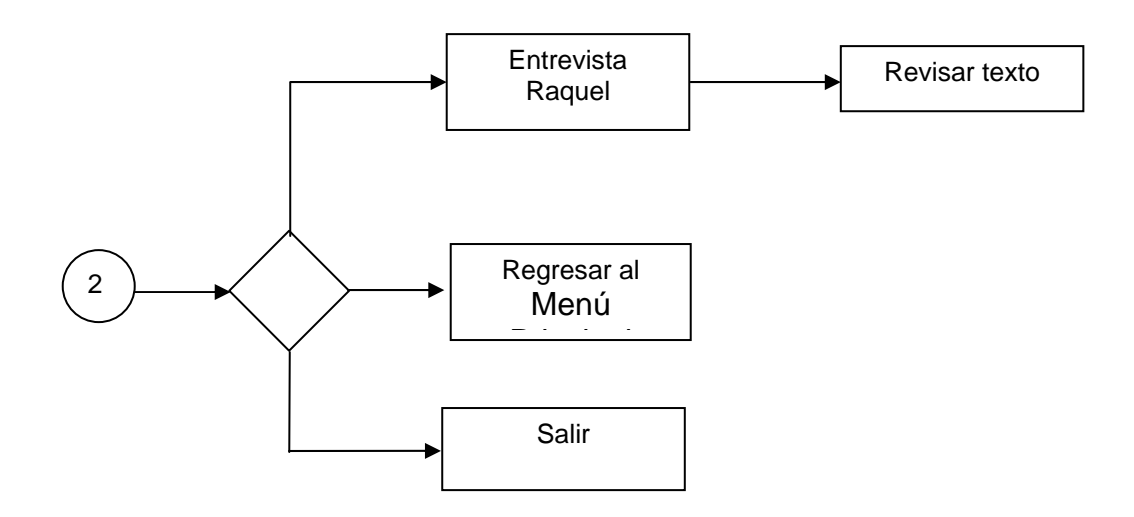

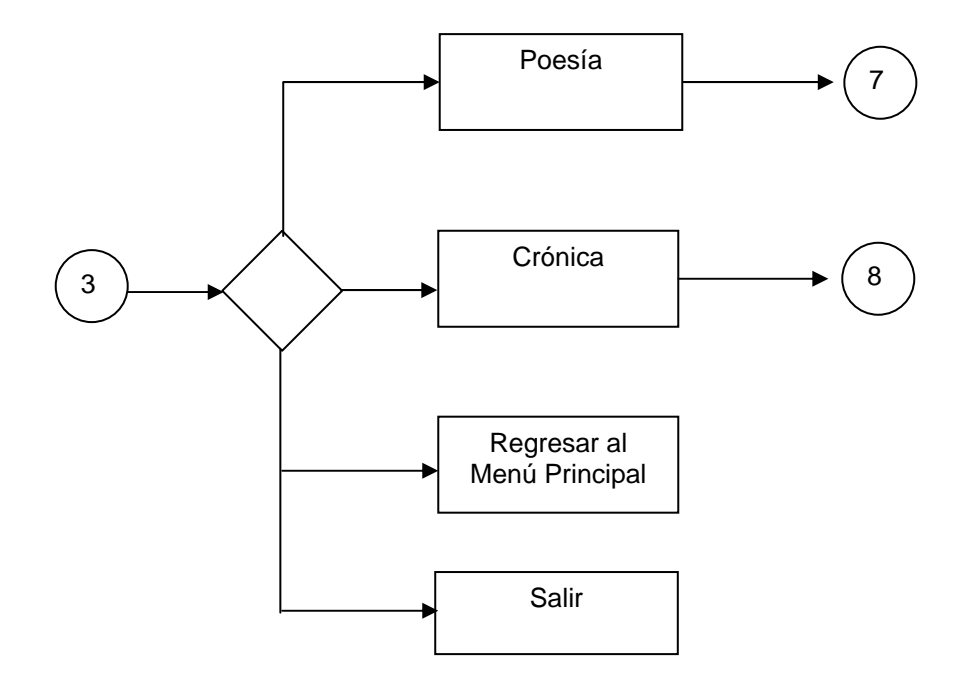

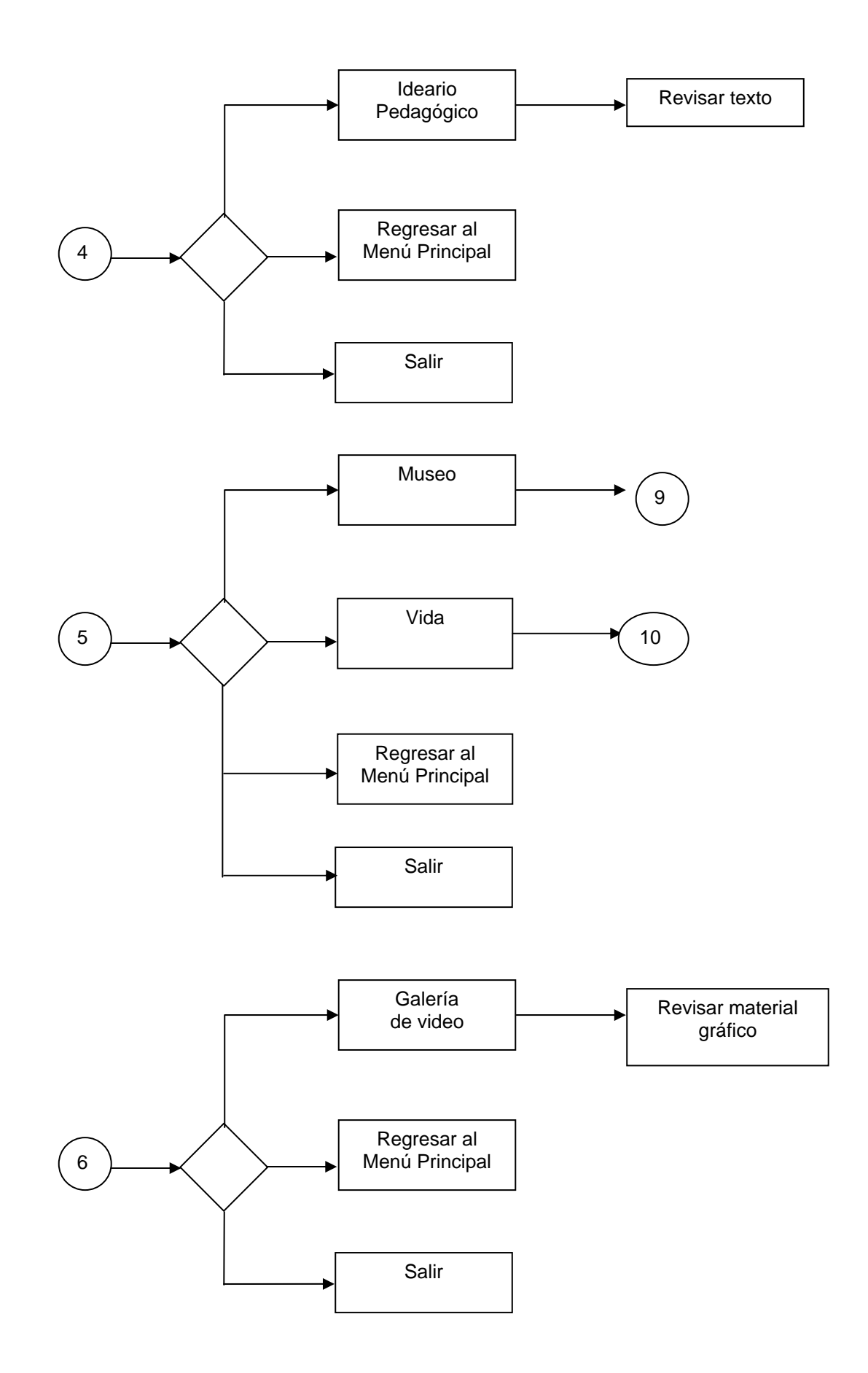
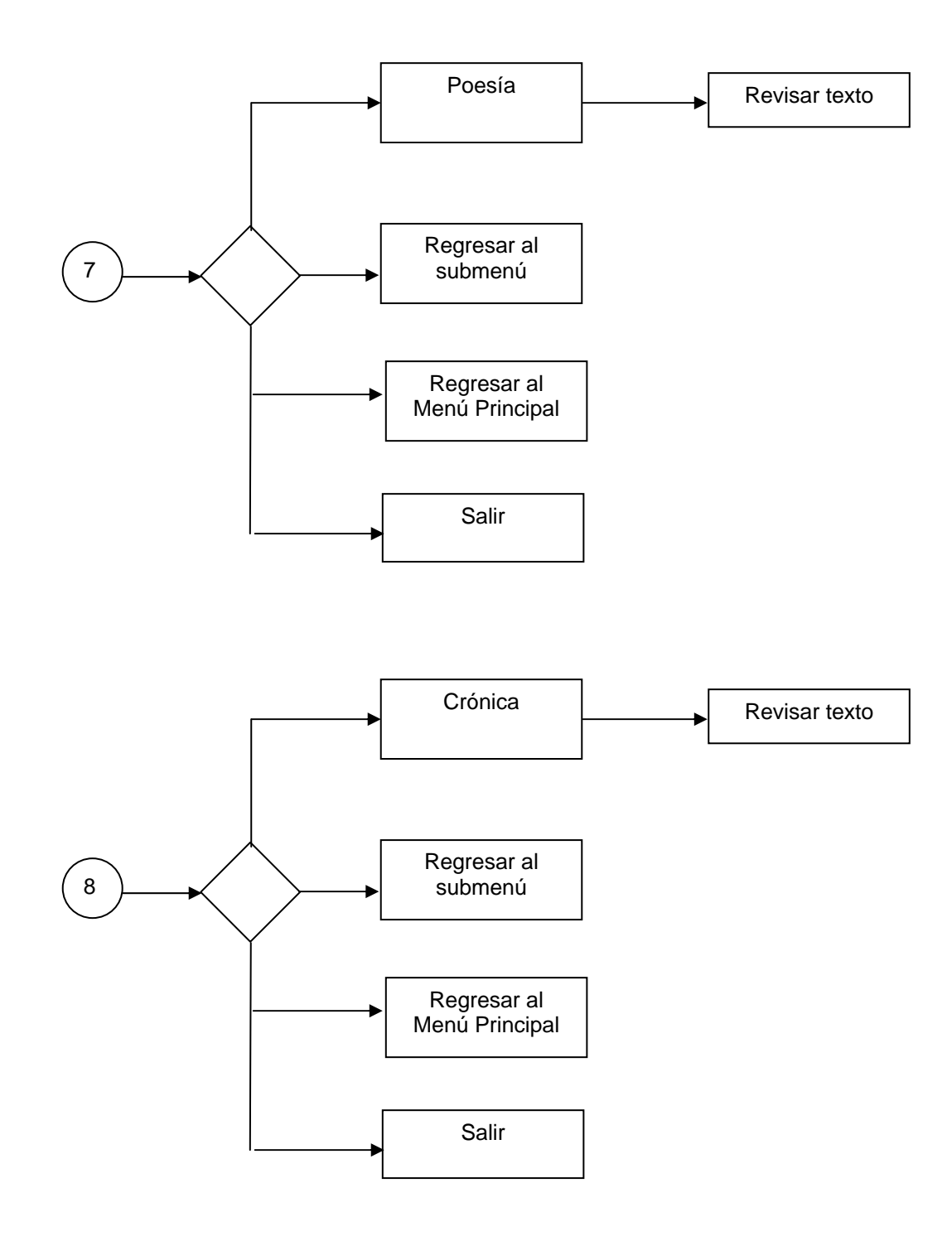

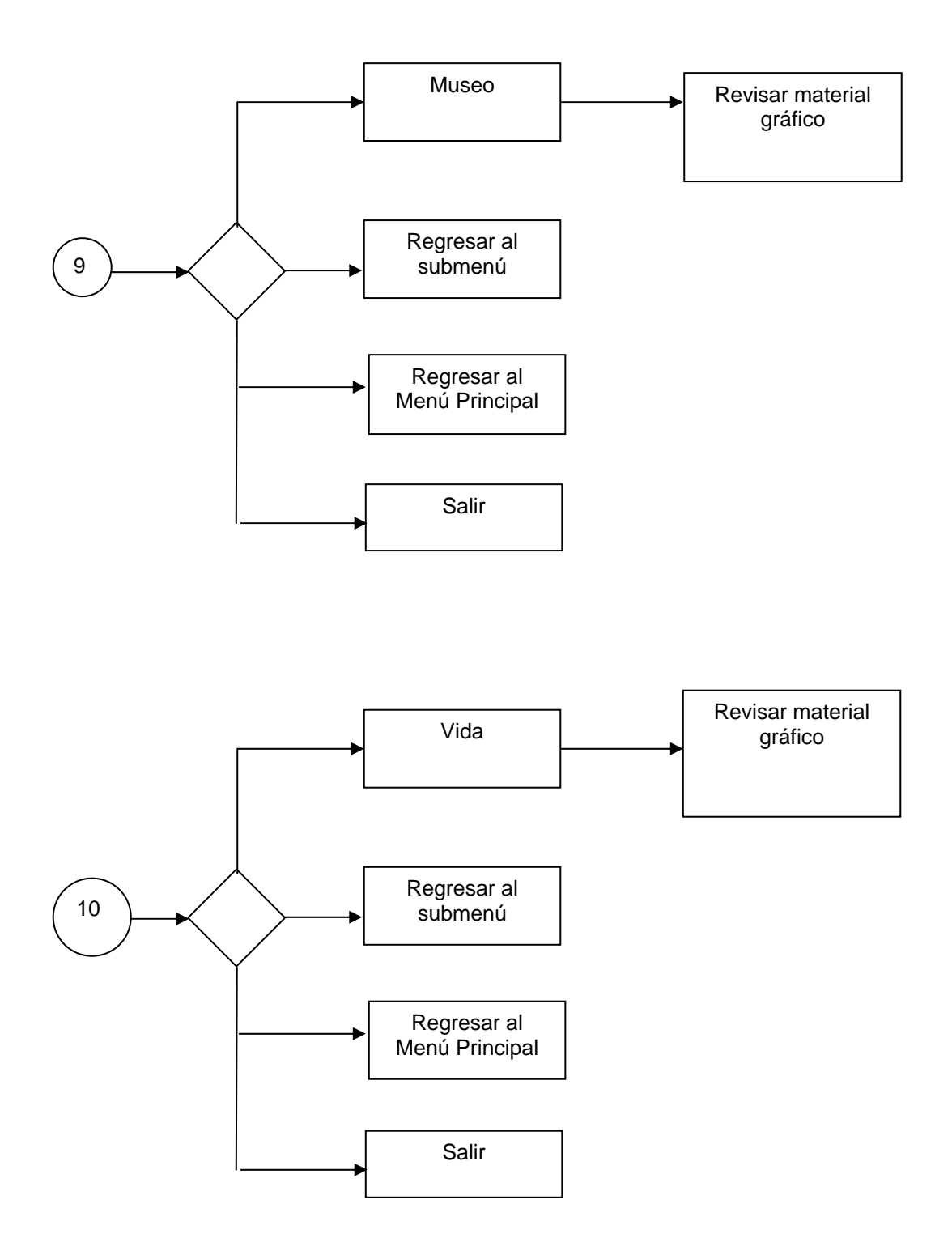

## **2.5. Carta Tecnológica para el Guión de la multimedia "Maestro de Generaciones".**

#### I.-DATOS GENERALES DEL PRODUCTO:

Nombre: Multimedia "Maestro de generaciones"

Fundamentación: El estudio de las personalidades de la localidad y su papel en la formación de valores de las nuevas generaciones es un aspecto al cual nuestro sistema de enseñanza le concede un lugar destacado dentro del proceso de enseñanza - aprendizaje. El problema que se presenta es que no abundan las fuentes bibliográficas que permitan consultar estos hechos lo que dificulta el trabajo de profesores y el aprendizaje de los alumnos. Además muchas veces la información sobre estos temas se encuentra dispersa y en lugares de difícil acceso. El empleo de las nuevas tecnologías de la información y las comunicaciones puede convertirse en una herramienta que favorezca el estudio de las personalidades y hechos trascendentes de la historia de la localidad. Brindan grandes ventajas respecto a las formas tradicionales de presentar la información, esta es una característica que debe ser explotada por nuestros educadores. Los productos multimedia con su característica de poder combinar texto, sonido e imágenes fijas o en movimiento son una vía para propiciar la concentración y distribución de los materiales que existen sobre hechos significativos y figuras sobresalientes en la historia local.

Sinopsis: La multimedia "Maestro de Generaciones" es un producto que va a permitir conocer aspectos de vida y obra de Raúl Ferrer. El software a partir de un menú principal permite al usuario navegar de forma sencilla con ayuda de hipervínculos por los diferentes tópicos que desarrolla, revisar galerías de fotos y videos, además consultar una Cronobiografía y leer poemas escritos por este magnífico maestro y poeta. Además presenta los servicios de imprimir, música y copiar para facilitar el trabajo del estudiante.

Objetivos: Reflejar, con la utilización de las tecnologías de la información y la comunicación, la vida y obra de Raúl Ferrer para que pueda ser utilizada por maestros y alumnos en el proceso de enseñanza aprendizaje y contribuya a la formación de cualidades personales en el estudiantado.

Estrategia metodológica: La multimedia presenta un contenido nuevo distribuido por temas que permiten al usuario, de forma independiente, localizar la información de su interés de un modo sencillo y rápido. Está diseñada de tal forma que el estudiante juegue un rol activo en la apropiación de los conocimientos partiendo de las orientaciones del educador.

Desde el punto de vista educativo, para la multimedia, el estudiante es quien determina su propia estrategia de aprendizaje, lo cual favorece la flexibilidad del mismo, le permite alcanzar metas, venciendo sus propios obstáculos y reintentando (ensayo-error); todo ello favorece su independencia, autodisciplina, tenacidad y otros componentes de la dimensión educativa.

El método, que indica en qué forma se va a desarrollar el proceso para alcanzar el objetivo, está en función del estudiante y es productivo dado que el alumno al trabajar con la multimedia, construye sus conocimientos con entera independencia. Esto motiva la búsqueda de otros contenidos o la profundización de los que se presentan. El alumno aprende a buscar por sí mismo grados superiores de su conocimiento y llegar a ellos, lo que implica fortalecer la confianza y seguridad en su persona, con el consiguiente desarrollo de la independencia cognoscitiva y por ende el desarrollo de la personalidad.

En el proceso docente el software puede utilizarse en la clase o fuera de ella, por el profesor o por el estudiante.

Público al que va dirigido: El software está diseñado para ser utilizados por estudiantes de la enseñanza primaria o los docentes. Puede también resultar de interés en otros niveles de enseñanza.

Prerrequisitos: Deben tener conocimiento en la utilización de algún Sistema Operativo, saber utilizar el teclado y el Mouse de una computadora.

Bibliografía utilizada: Para la recopilación de la información se utilizaron fundamentalmente materiales inédito resultado de la investigación de historiadores locales, además de la información existente en el Museo Polivalente de Yaguajay y el Museo Nacional Camilo Cienfuegos y así compilar informaciones archivadas relacionadas con la trayectoria de este genuino representante de las letras y la cultura yaguajayense.

II.-DATOS GENERALES DEL AUTOR:

Nombres y Apellidos: Ereisy Sotolongo Gago

Categoría Docente: Instructor.

Especialidad: Ing. Mecánica

Centro de trabajo: Joven Club Yaguajay I

Dirección: Maceo 9 Yaguajay.

Teléfono:52657

E-mail: soto01012@ssp.jovenclub.cu

III.-DESCRIPCIÓN GENERAL DEL PRODUCTO:

Módulo Presentación (I): Animación que presenta el título del trabajo y un video relacionado con Raúl Ferrer.

Módulo Menú Principal (II): Un collage de imágenes relacionadas con etapas de la vida de Raúl que a su vez son botones que permiten la navegación por las diferentes áreas de la multimedia, también se muestra el título del producto y un botón para salir de la aplicación.

Módulo Cronobiografía (III): Muestra el titulo de la pantalla en la parte superior, debajo una imagen de un cuaderno y sobre esta encontramos la cronobiografía de Raúl Ferrer, en la que se narran y se resaltan los años más importantes de su vida. Además aparecen los botones que permiten regresar al menú principal y cerrar el trabajo.

Módulo Entrevista a Raquel (IV): Muestra el titulo de la pantalla en la parte superior, debajo una imagen de un cuaderno sobre la cual esta situada una entrevista que se le hizo a Raquel Marta Cuesta, quien fue la esposa de Raúl Ferrer, en ella nos cuenta como fue que se conocieron, como era su forma de ser, anécdotas y vivencias de la pareja, además se habla del eterno idilio naciente desde tempranas edades entre ambos y como se cultivó su amor a lo largo de toda la vida a pesar de no verse premiados con el fruto de los hijos. Además aparecen los botones que permiten regresar al menú principal y cerrar el trabajo.

Módulo literatura (V): Muestra el título de la pantalla en la parte superior, debajo aparece la imagen de un cuaderno, sobre la cual se puede encontrar una compilación de la obra literaria del autor, una parte de la cual aparece escrita en versos y otra en prosa. Además aparecen los botones que permiten regresar al menú principal y cerrar el trabajo.

Módulo Ideario Pedagógico (VI): Muestra el título de la pantalla en la parte superior. Debajo una imagen de un cuaderno sobre la cual se recoge el testimonio de Raúl referido a su experiencia como docente en la escuela de Narcisa, así como también una investigación que realizara el mismo sobre el tema de la educación de adultos. Además aparecen los botones que permiten regresar al menú principal y cerrar el trabajo.

Módulo Galería de Videos (VII): Muestra el título de la pantalla en la parte superior, debajo dos imágenes con el listado de los videos los cuales abordan testimonios de compañeros que fueron alumnos de Ferrer, donde hablan de la creatividad del maestro a la hora de dar clases y de conducir a sus alumnos, cómo era su personalidad, su carácter martiano y de cómo educaba a sus discípulos de manera que estos sintieran que no existían diferencias entre ellos. Además aparecen los botones que permiten regresar al menú principal y cerrar el trabajo.

Módulo Galería de imágenes (VIII): Muestra el título de la pantalla en la parte superior. Debajo se muestran las imágenes que albergan recuerdos de importantes momentos de la vida de Raúl que quedaron plasmados en fotografías que hoy constituyen prueba irrefutable de su labor tanto en el país como en el exterior en misiones diplomáticas, así como también se muestran fotos de algunos objetos personales donados por él al Museo General de Yaguajay en el año 1991, muchos de los cuales atesoraba como recuerdos de sus viajes a distintos países del mundo. Además aparecen los botones que permiten regresar al menú principal y cerrar el trabajo.

IV.-ESTRUCTURA MODULAR: (Ver Anexo 4).

V.-DESCRIPCIÓN DE CADA PANTALLA:

Pantalla: Presentación.

Módulo al que pertenece: Módulo Presentación (I)

Número: I-01

Propuesta de diseño de la pantalla: Video de presentación.

Descripción general: En esta pantalla aparecerá la presentación del Software la cual incluye fragmentos de testimonios aportados por alumnos de Raúl mezclados con imágenes de diferentes etapas de su vida, también aparece la identificación del producto y los autores.

Regularidades del funcionamiento: El video se rueda de principio a fin en corto tiempo y da paso automáticamente a la pantalla del menú principal.

Descripción formal:

Objetos no interactivos:

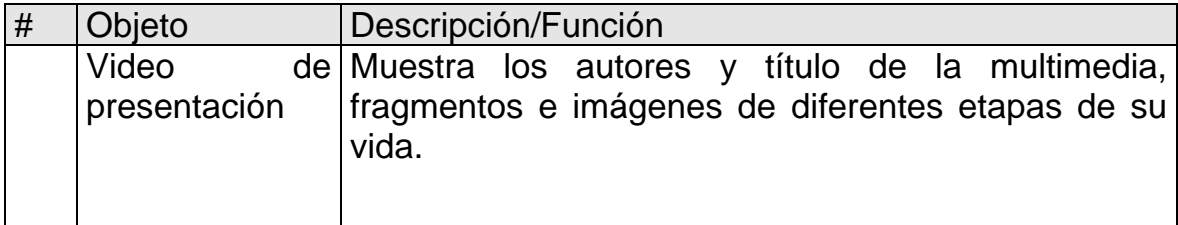

Pantalla: Menú Principal

Módulo al que pertenece: Módulo Menú Principal (II)

Número: II-01

Propuesta de diseño de la pantalla:

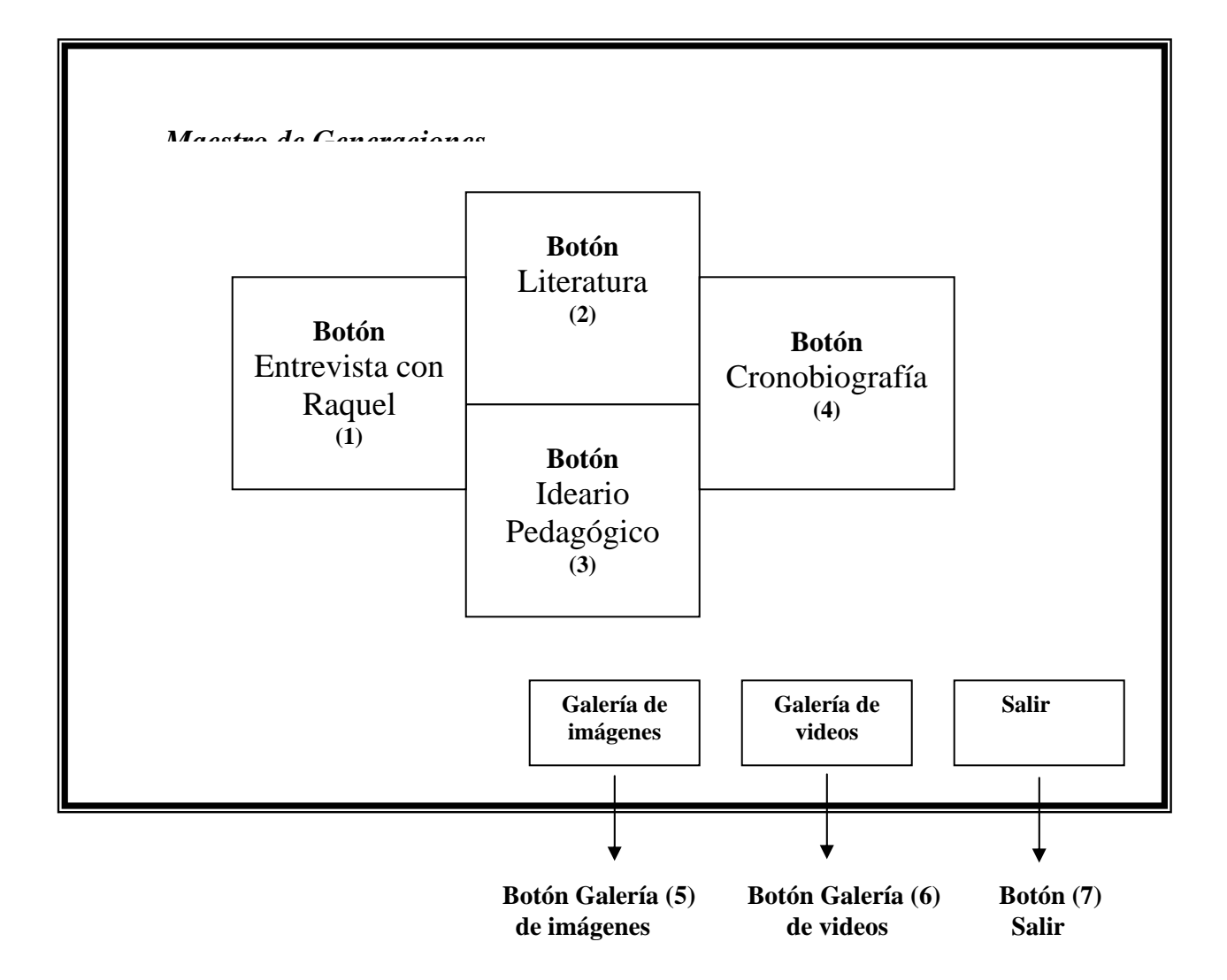

Descripción general: En esta pantalla aparecerá el título de la multimedia en la parte superior. Debajo con 6 botones se puede acceder a las diferentes secciones del software: Entrevista con Raquel, Literatura, Ideario Pedagógico, Cronobiografía, Galería de imágenes y Galería de videos y un séptimo botón para salir de la aplicación.

Regularidades del funcionamiento: El usuario con la ayuda del Mouse puede elegir una de las opciones que brinda la pantalla. Al hacer clic con el botón izquierdo del Mouse sobre una de estas se activa un hipervínculo con una nueva página que aparece en la pantalla. Cuando se posiciona el cursor sobre uno de los botones disponibles este cambia de forma (de flecha a mano indicativa), el botón cambia su color y se muestra información sobre su función.

Descripción formal:

Objetos no interactivos:

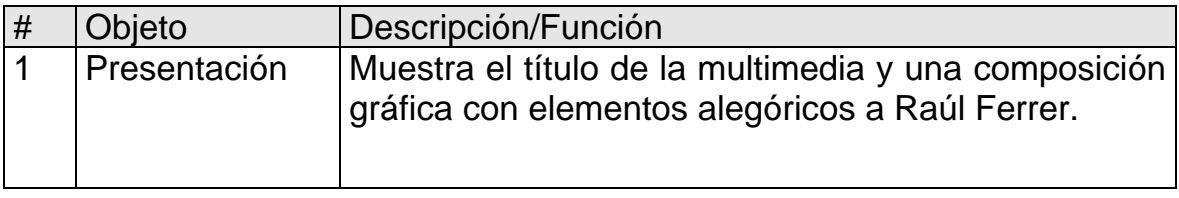

Leyenda de descripción de eventos:

- ECR Entrada del cursor del ratón
- PBI Pulsar con el botón izquierdo del ratón
- SCR Salida del cursor del ratón.

Objetos interactivos:

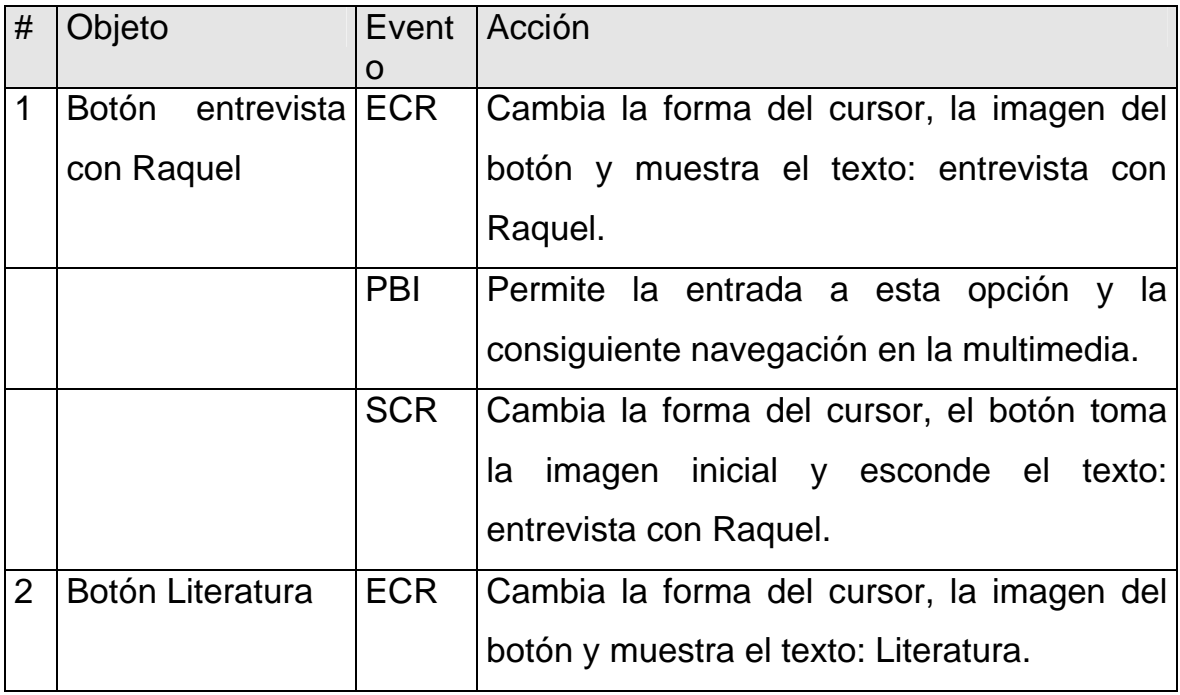

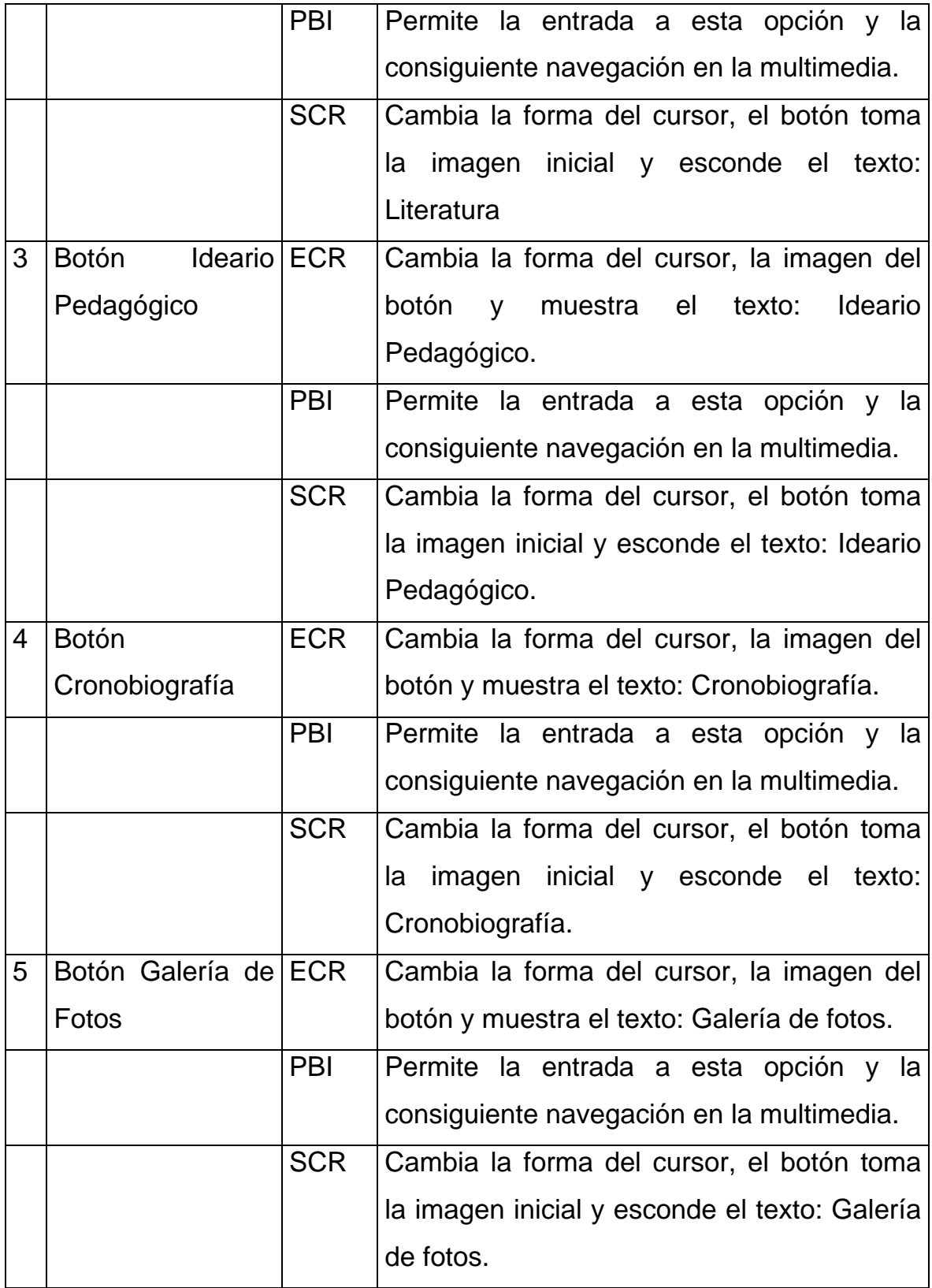

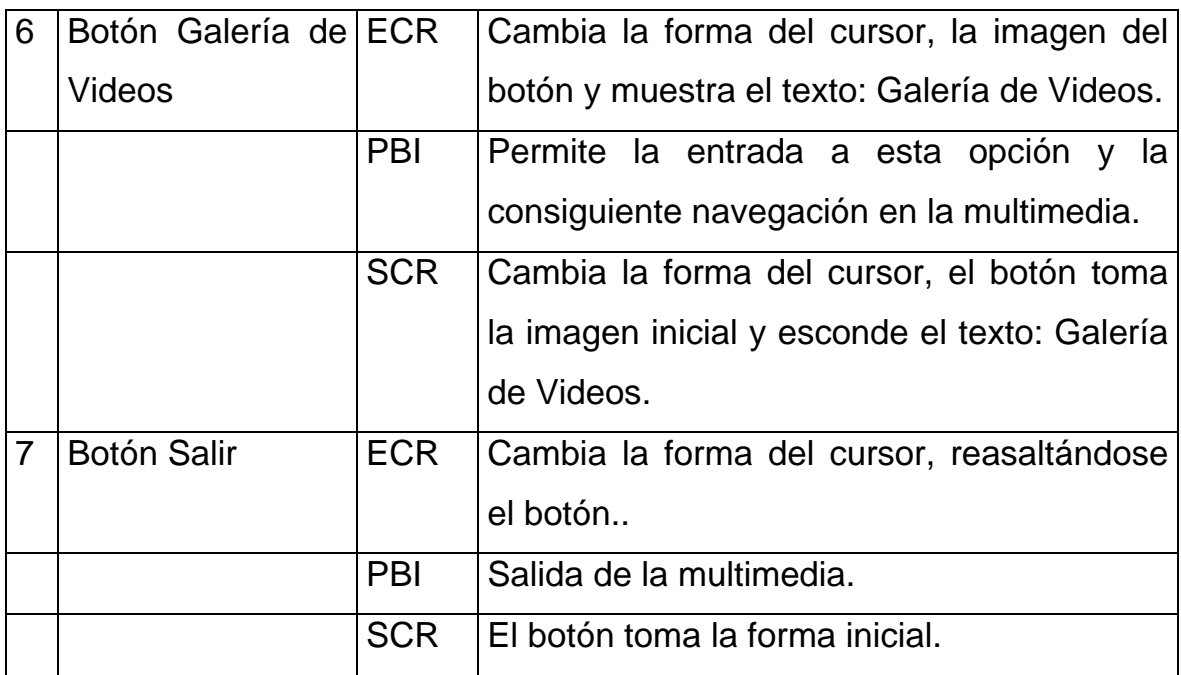

Pantalla: Cronobiografía

Módulo al que pertenece: Cronobiografía(III)

Número: III-01

Propuesta de diseño de la pantalla:

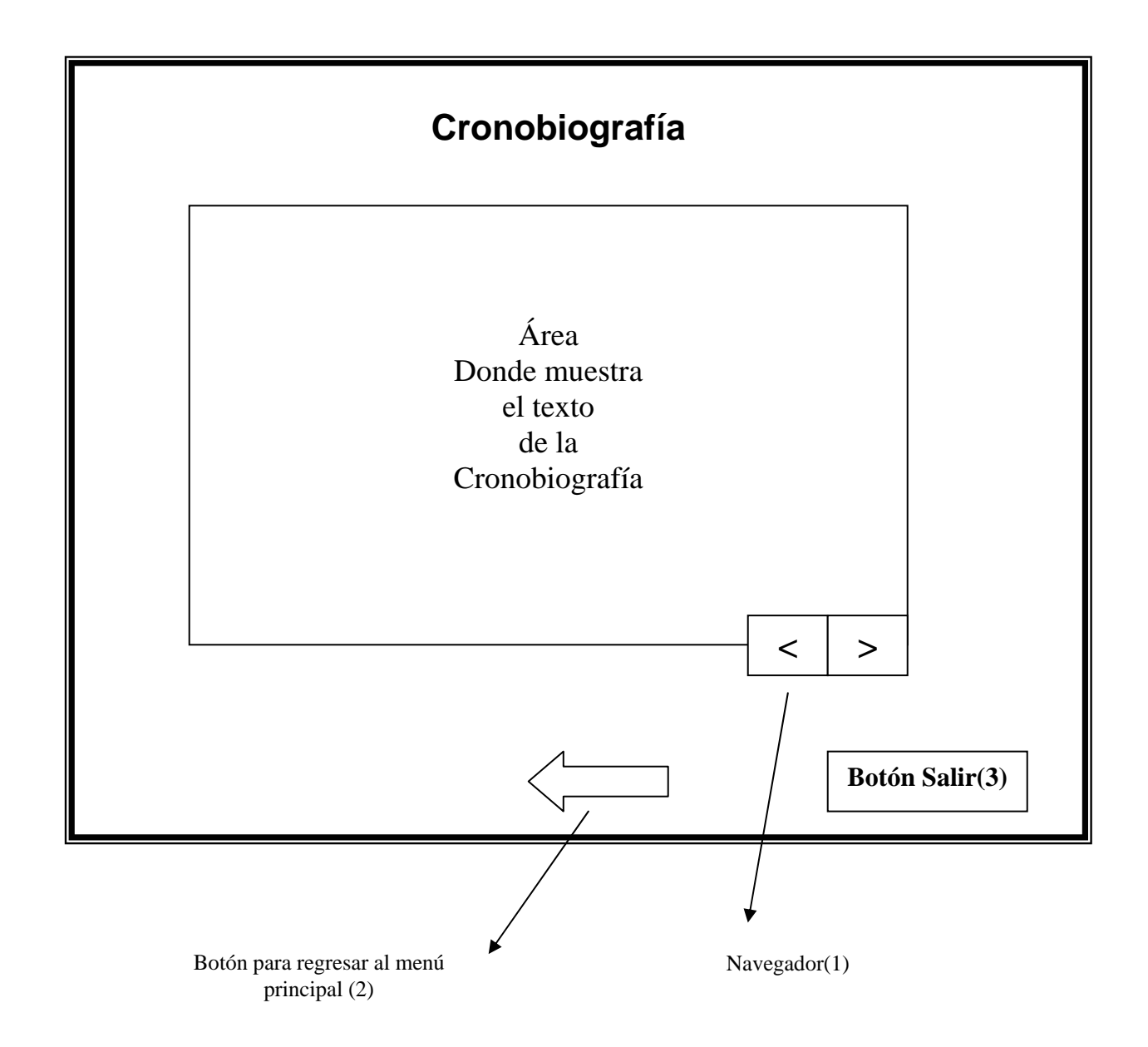

Descripción general: Esta pantalla muestra el contenido de la Cronobiografía, dos botones para navegar por ella, también un botón para regresar al menú principal y otro para salir de la multimedia.

Regularidades del funcionamiento: Se muestra el contenido de la cronobiografía, haciendo clic con el botón izquierdo en los botones del navegador se puede avanzar o retroceder en la lectura de la cronobiografía, también haciendo clic con el botón izquierdo del Mouse se puede regresar al menú principal o si se desea cerrar la multimedia.

Descripción formal:

Objetos no interactivos:

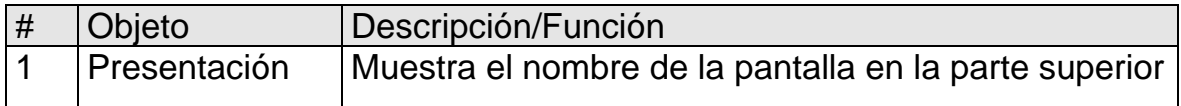

Objetos interactivos:

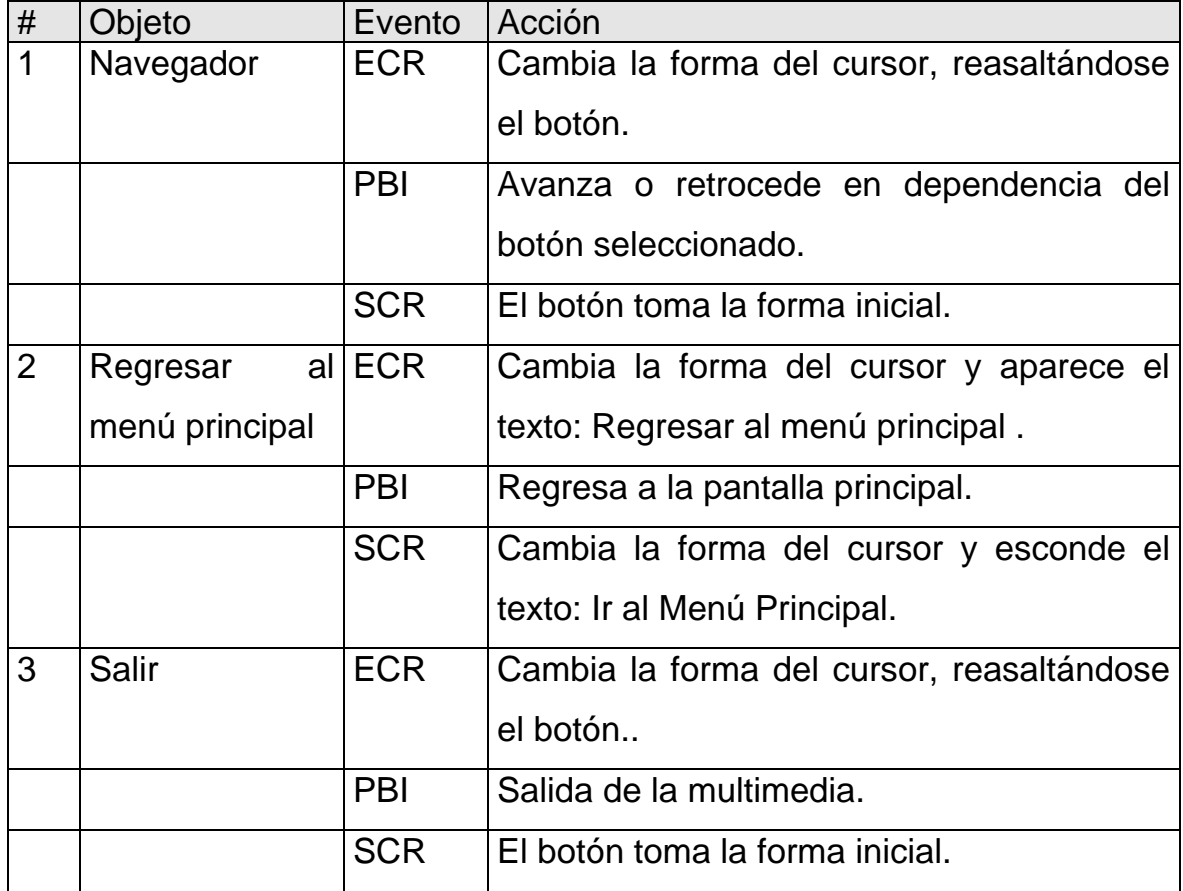

Pantalla: Entrevista a Raquel

Módulo al que pertenece: Entrevista a Raquel(IV)

Número: IV-01

Propuesta de diseño de la pantalla:

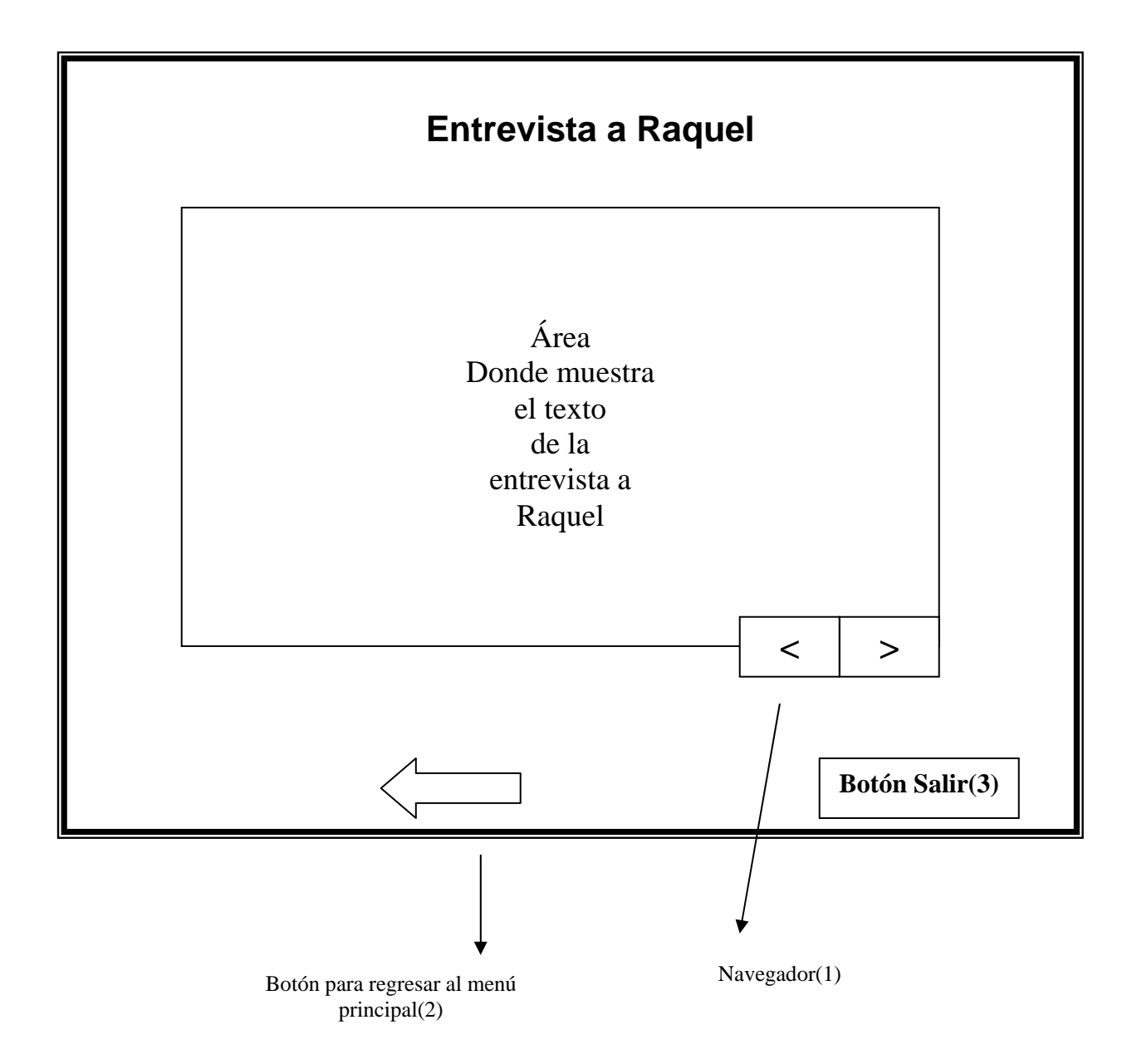

Descripción general: Esta pantalla muestra en la parte superior el título, debajo el contenido de la entrevista con Raquel, los botones del navegador le permitirán avanzar o retroceder en la lectura, también aparecen los botones para regresar al menú y otro para cerrar la aplicación.

Regularidades del funcionamiento: Se muestra el contenido de la entrevista, haciendo clic con el botón izquierdo en los botones del navegador se puede avanzar o retroceder en la lectura de la entrevista, también haciendo clic con el botón izquierdo del Mouse se puede regresar al menú principal o si se desea cerrar la multimedia.

Descripción formal:

Objetos no interactivos:

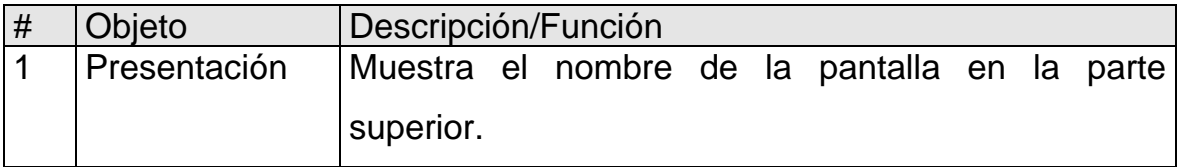

Objetos interactivos:

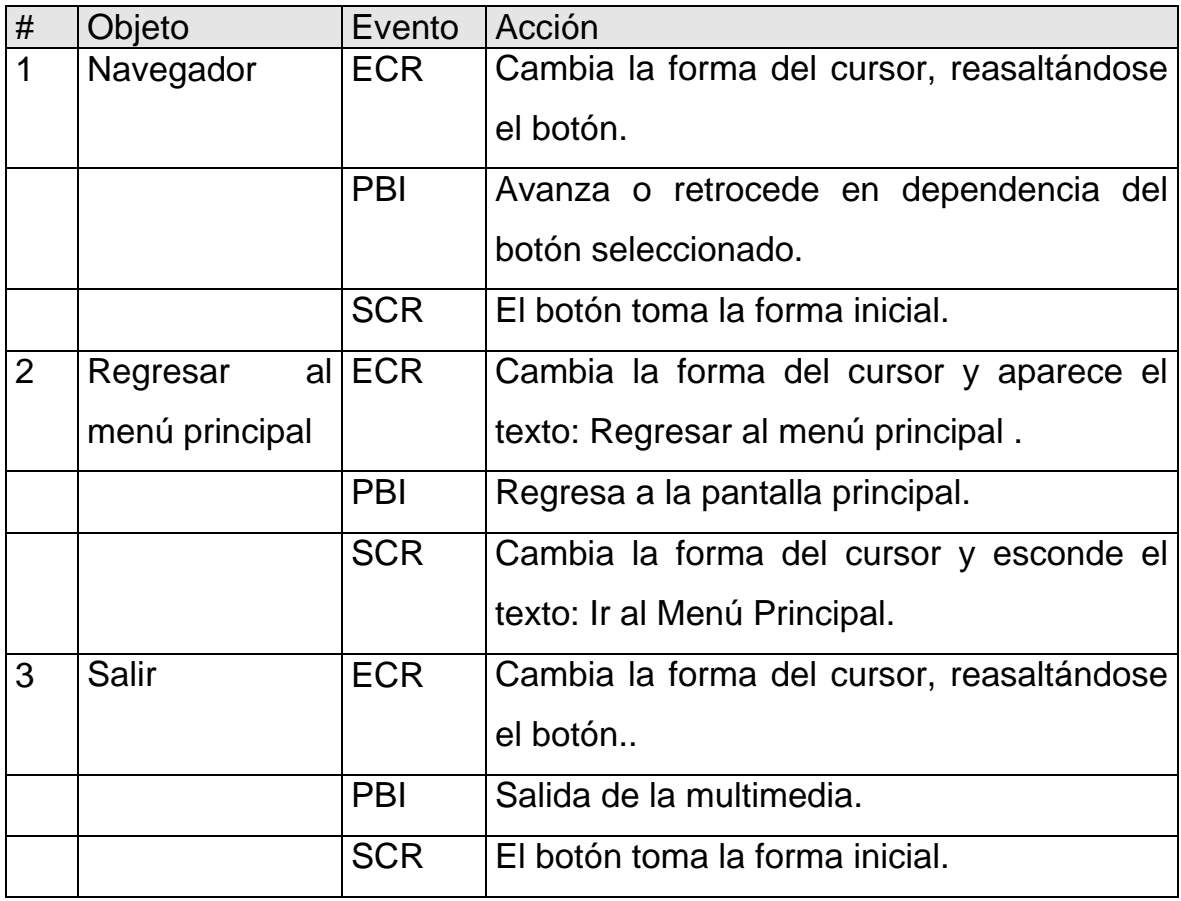

Pantalla: Literatura

Módulo al que pertenece: Modulo Literatura(V): Número: V-01 Propuesta de diseño de la pantalla:

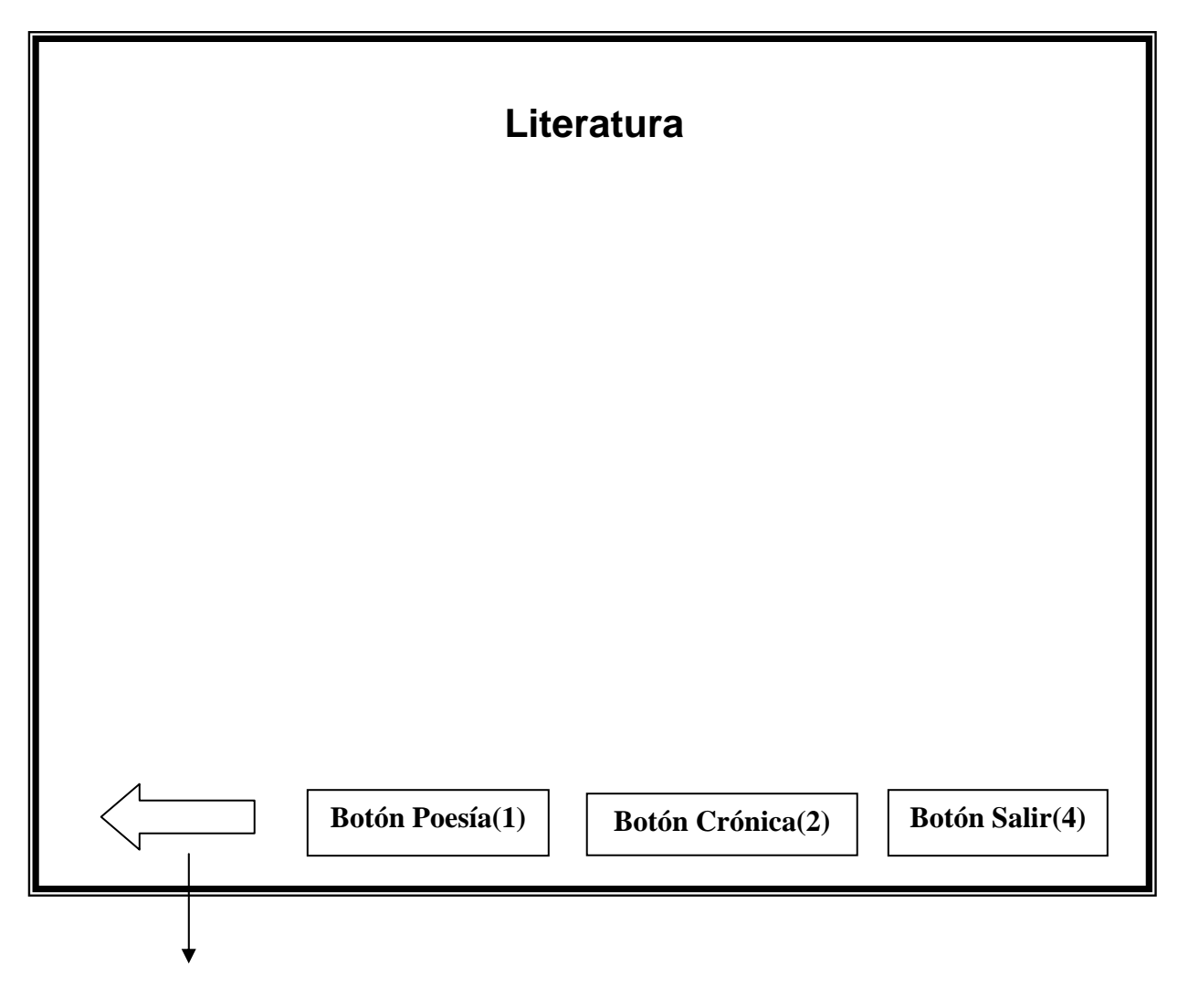

Botón para regresar al menú principal(3)

Descripción general: Esta pantalla muestra el contenido de la opción literatura. El tema se subdivide en dos subtemas: poesía y crónica, además aparecen un botón que facilita el regreso al Menú principal y otro para cerrar la multimedia. Regularidades del funcionamiento: Al elegir uno de los temas haciendo clic con el botón izquierdo del Mouse se despliega su contenido en el centro de la pantalla, también se puede dar clic en el botón que permite regresar al menú principal o en el botón salir, para abandonar la aplicación.

Descripción formal:

Objetos no interactivos:

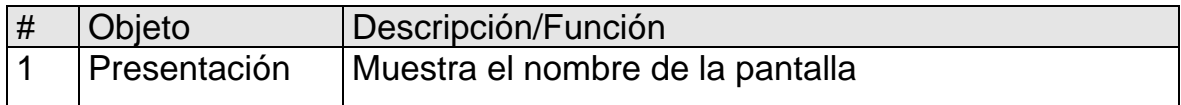

Objetos interactivos:

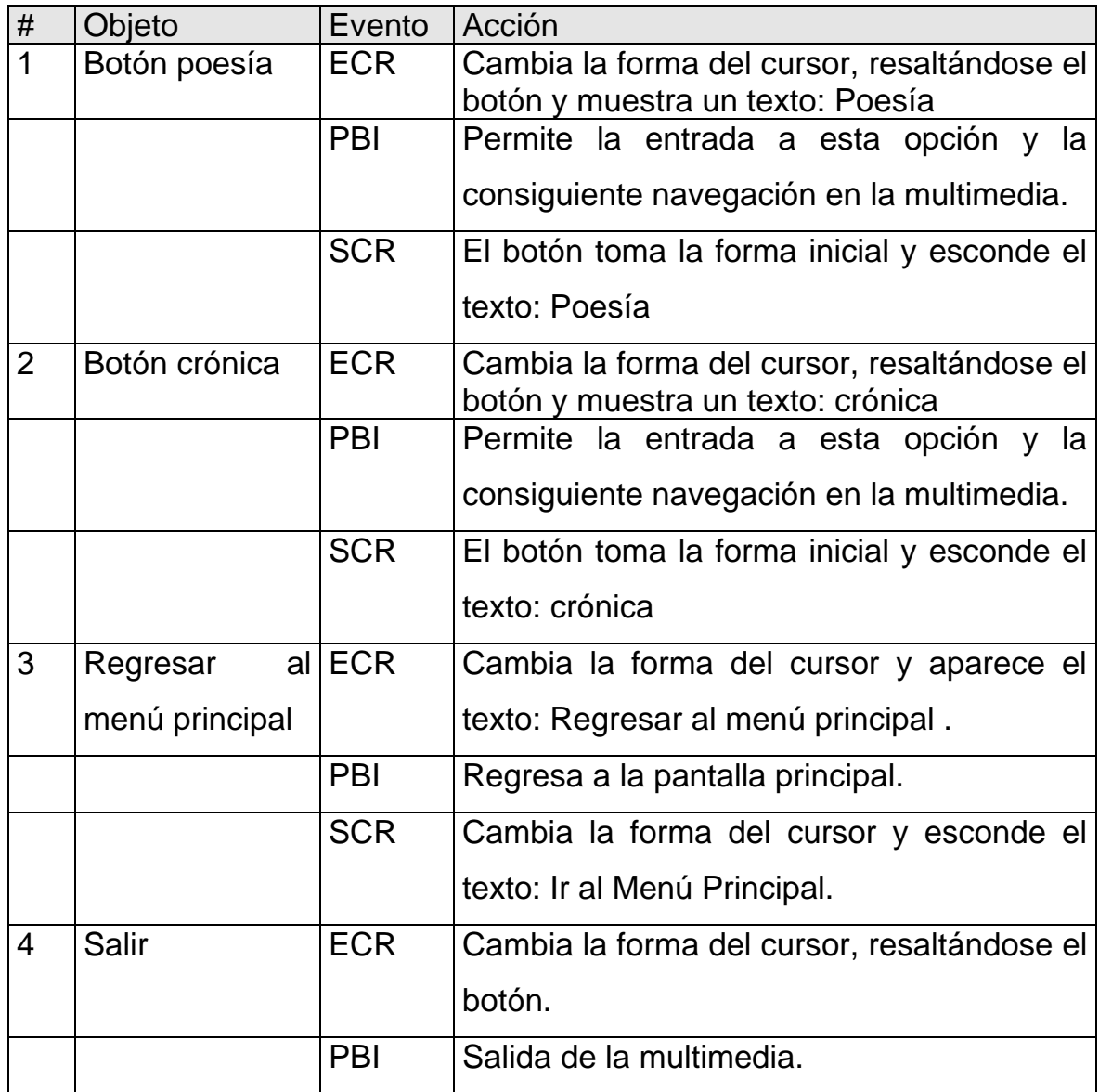

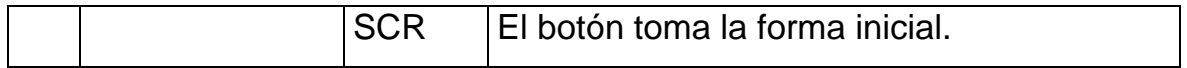

Pantalla: Ideario pedagógico

Módulo al que pertenece: Ideario pedagógico (VI).

Número: VI-01.

Propuesta de diseño de la pantalla:

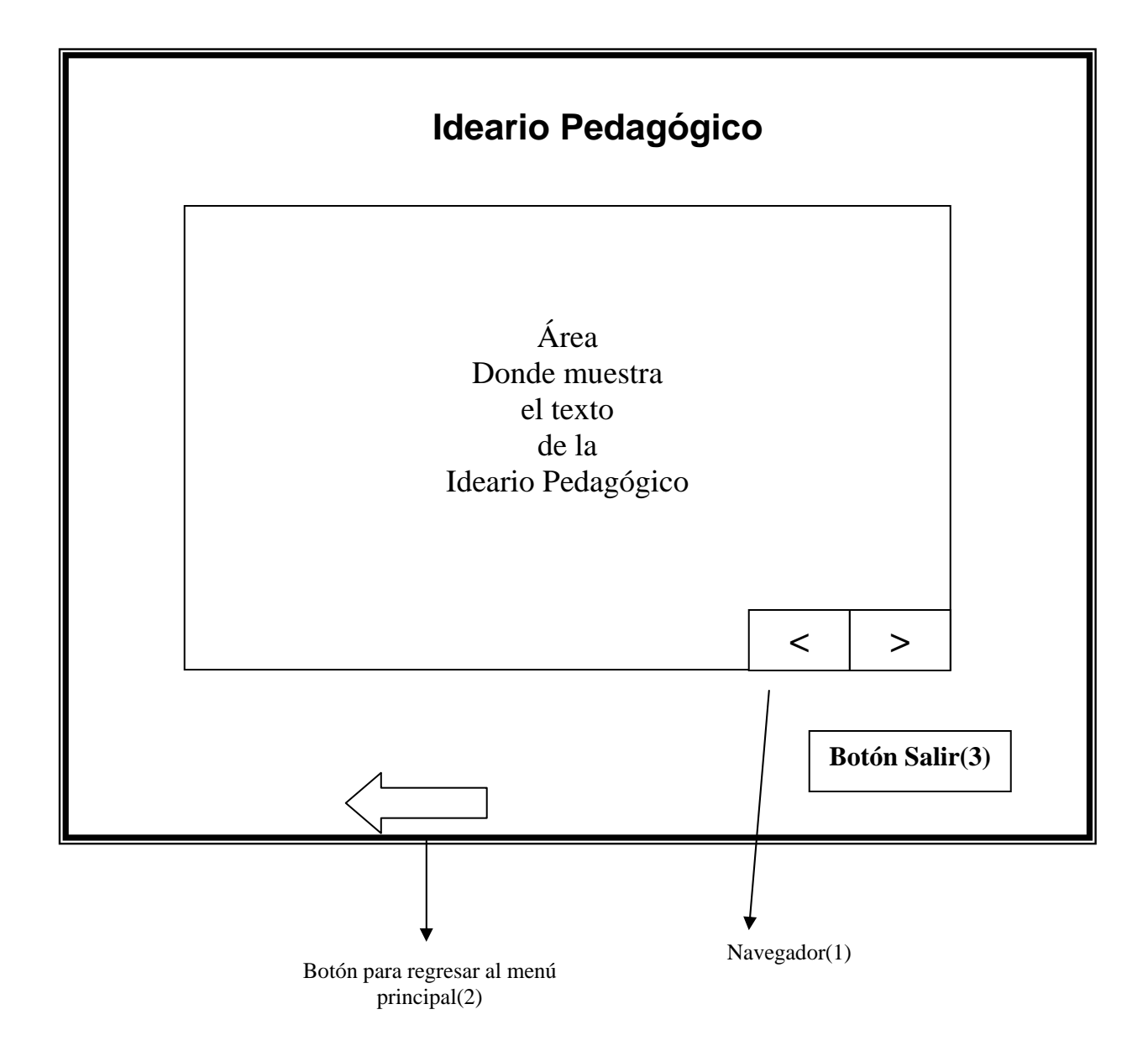

Descripción general: Esta pantalla muestra en la parte superior el título, debajo el contenido del ideario pedagógico, los botones del navegador le permitirán avanzar o retroceder en la lectura, también aparecen los botones para regresar al menú y otro para cerrar la aplicación.

Regularidades del funcionamiento: Se muestra el contenido del ideario pedagógico, haciendo clic con el botón izquierdo en los botones del navegador se puede avanzar o retroceder en la lectura del ideario, también haciendo clic con el botón izquierdo del Mouse se puede regresar al menú principal o si se desea cerrar la multimedia.

Descripción formal:

Objetos no interactivos:

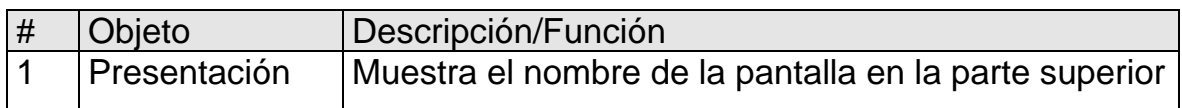

Objetos interactivos:

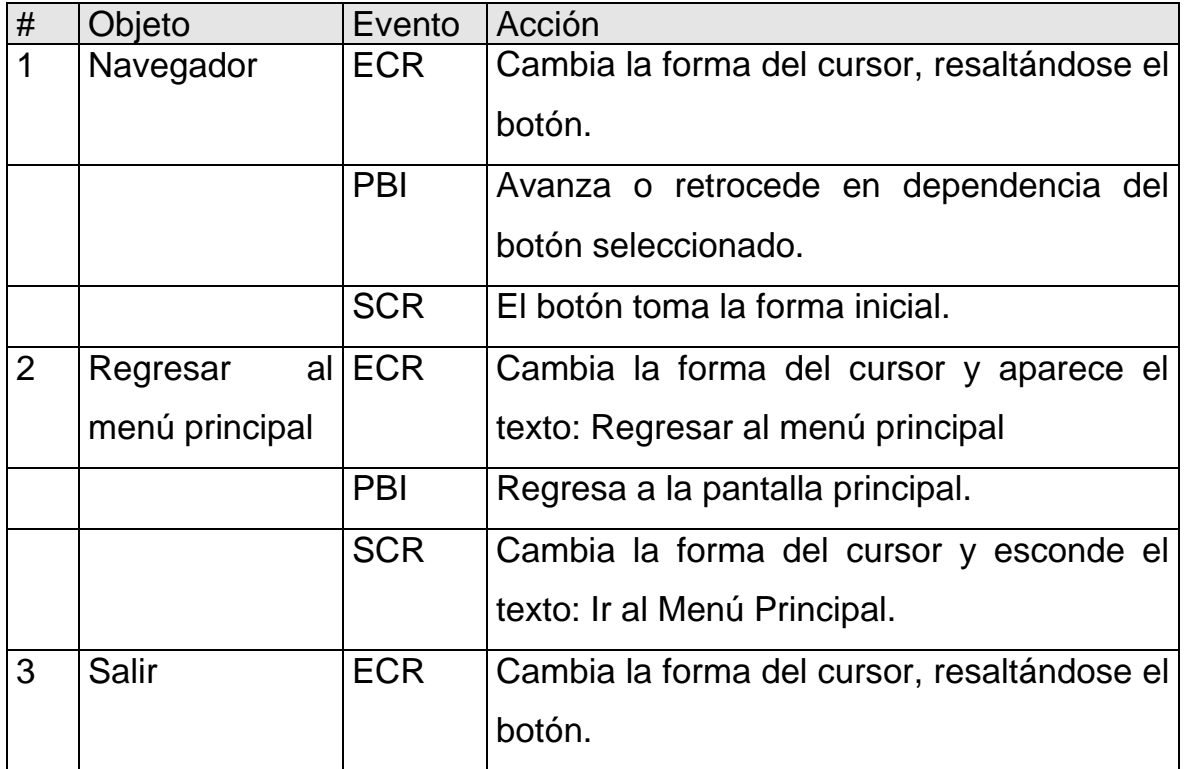

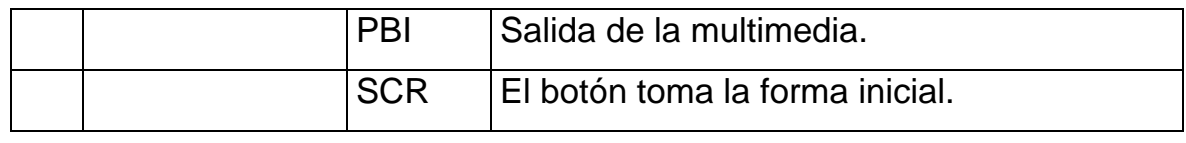

Pantalla: Galería de Videos.

Módulo al que pertenece: Módulo Galería de Videos (VII):

Número: VII-01.

Propuesta de diseño de la pantalla

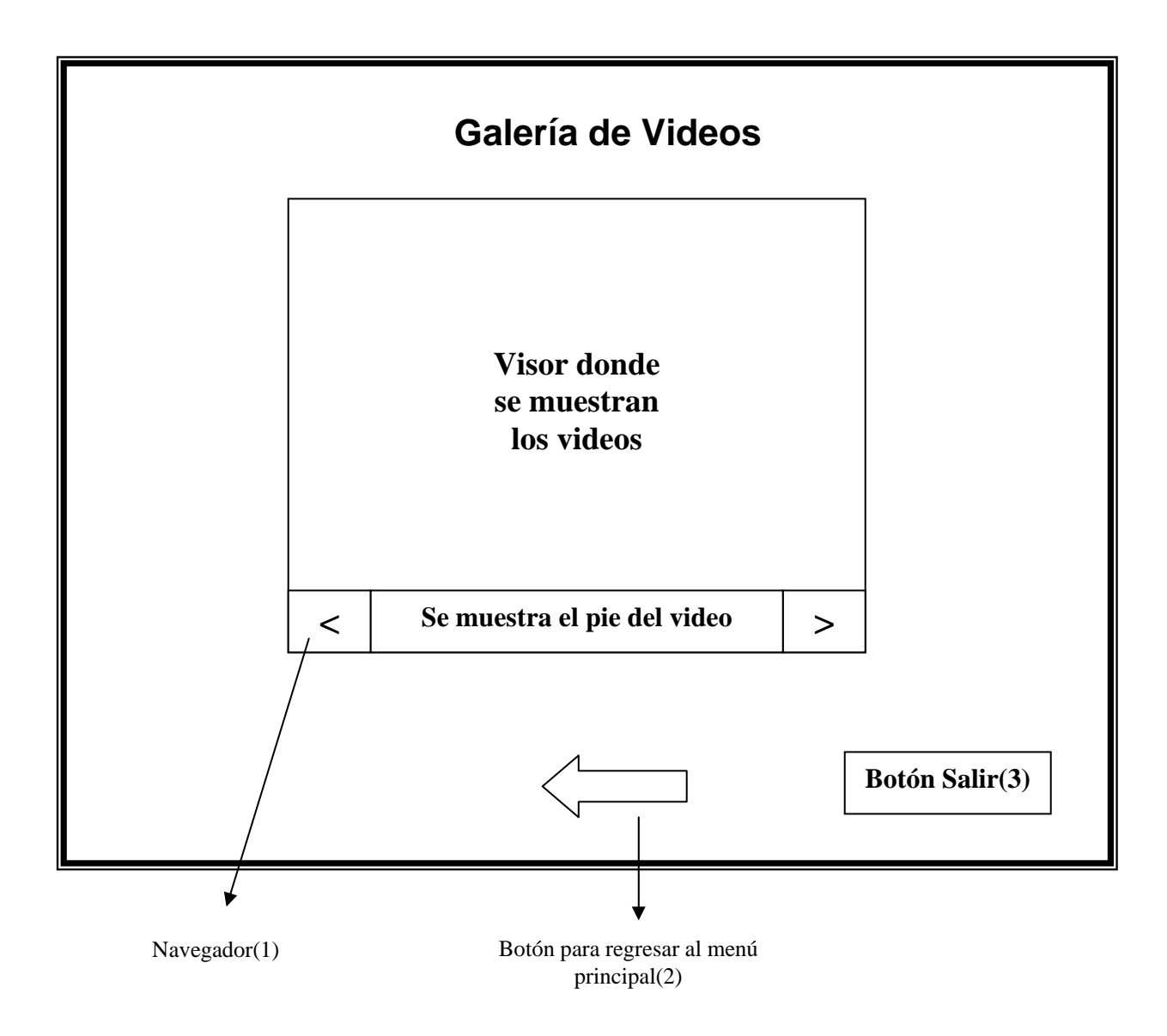

Descripción general: Esta pantalla muestra el contenido de la opción Galería de videos, los videos muestran testimonios de compañeros que fueron alumnos de Raúl Ferrer, presenta los botones del navegador que permiten avanzar o retroceder en el listado de videos. También se muestra el pie de cada video y botones para regresar al menú principal o salir de la multimedia. Regularidades del funcionamiento: haciendo clic con el botón izquierdo del mouse en los botones del navegador se puede avanzar o retroceder en el listado de video y así decidir que video se quiere ver, también aparecen los botones para regresar al menú principal y cerrar la multimedia.

Descripción formal:

Objetos no interactivos:

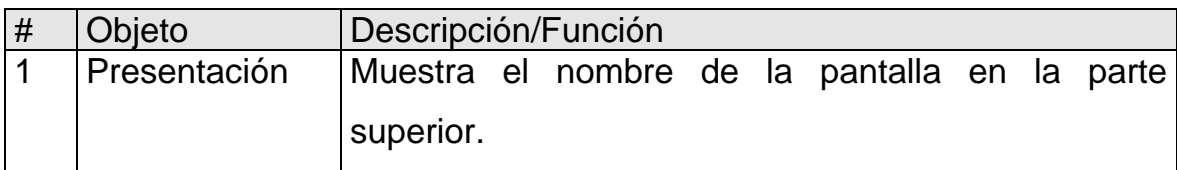

Objetos interactivos:

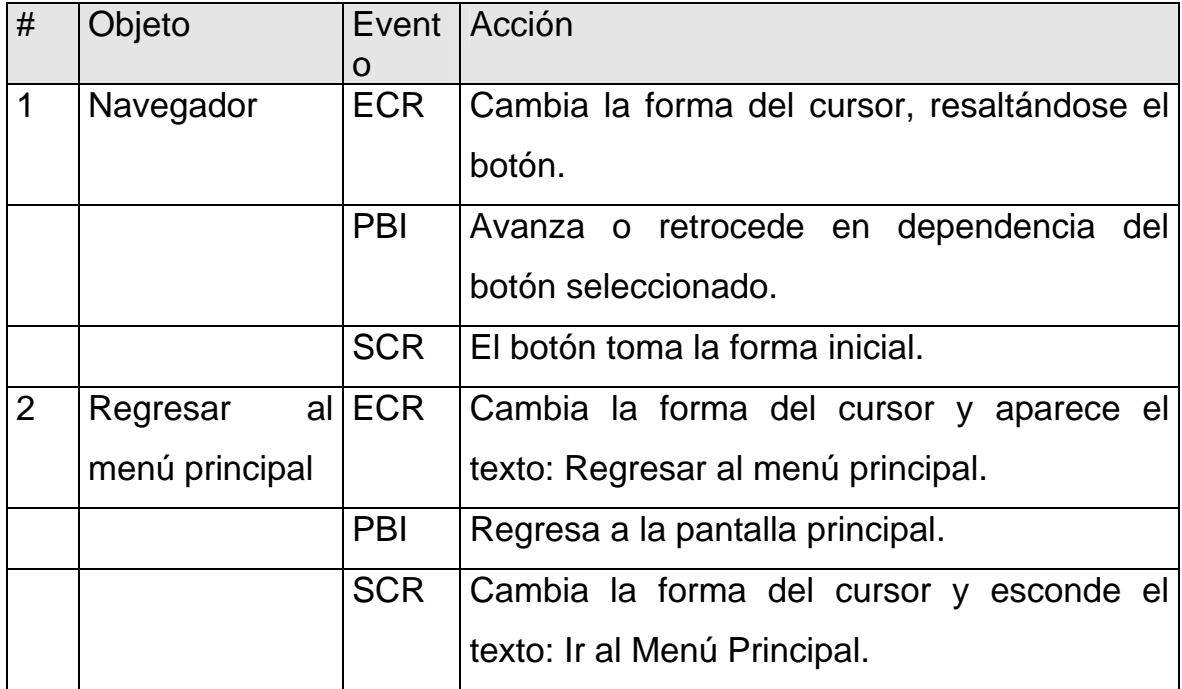

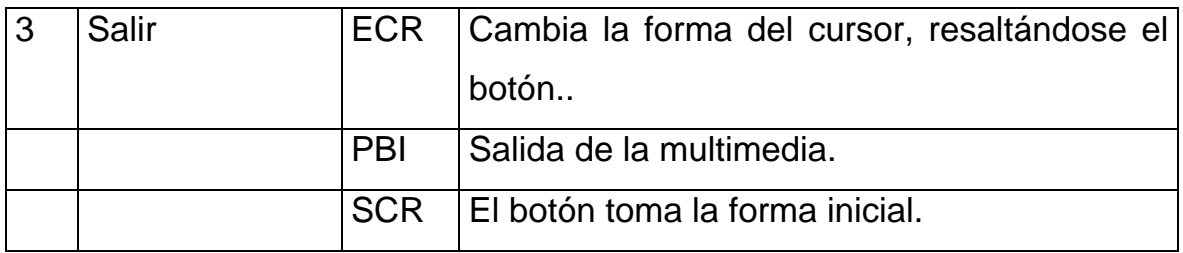

Pantalla: Galería de imágenes

Módulo al que pertenece: Módulo Galería de imágenes (VII).

Número: VII-01.

Propuesta de diseño de la pantalla

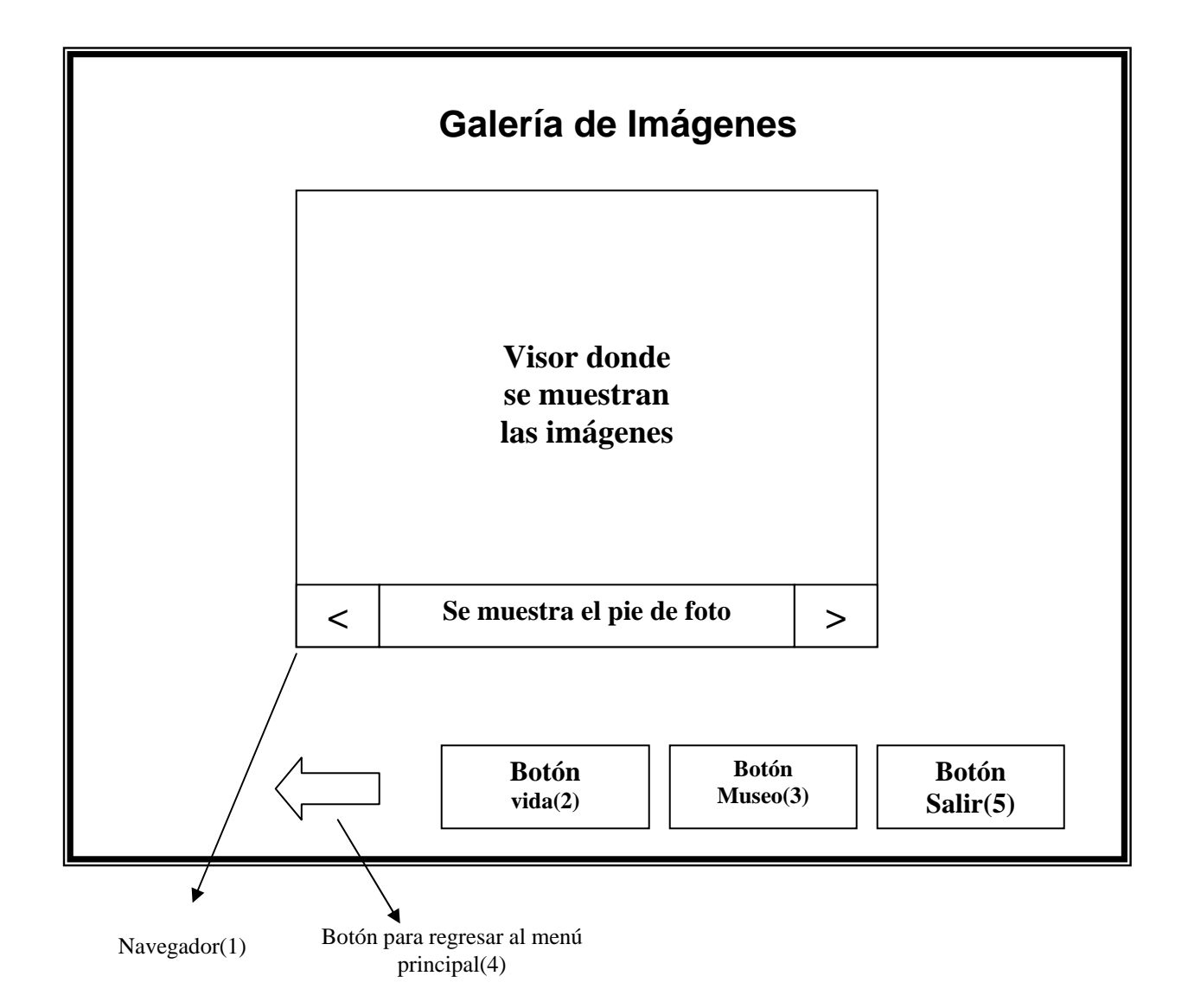

Descripción general: Esta pantalla muestra el contenido de la opción Galería de imágenes. Las imágenes se organizan por temas: vida, donde se muestran una colección de imágenes que abarca los momentos mas importante de la vida de Raúl Ferrer, el otro tema: museo, muestra una colección de objetos que pertenecieron a Raúl y se encuentran el Museo Polivalente de Yaguajay. También presenta los botones del navegador para avanzar o retroceder en la secuencia de foto, además aparecen los botones para regresar al menú principal y salir de la multimedia.

Regularidades del funcionamiento: haciendo clic con el botón izquierdo del mouse en los botones del navegador se puede avanzar o retroceder en el listado de imágenes también se puede pulsar el botón para entrar a la galería que se quiera: vida o museo, también aparecen los botones para regresar al menú principal y cerrar la multimedia.

Descripción formal:

Objetos no interactivos:

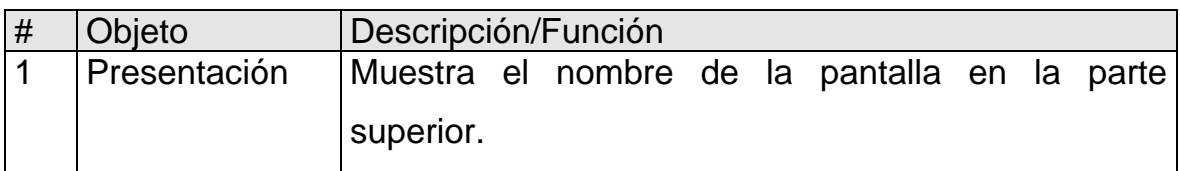

Objetos interactivos:

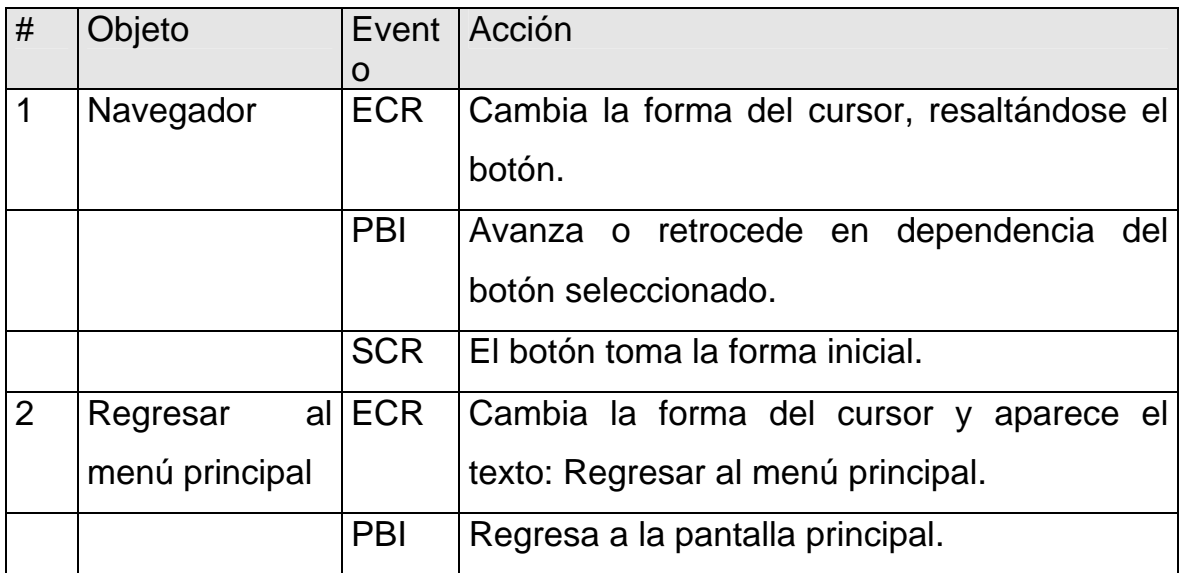

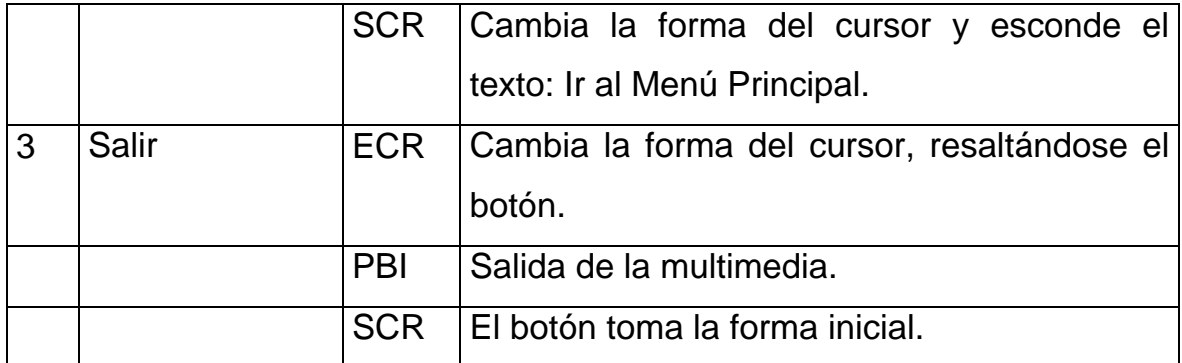

# **CAPÍTULO III "VALIDACIÓN DE LA MULTIMEDIA "MAESTRO DE GENERACIONES"**

Para el diseño y validación de la Multimedia "Maestro de Generaciones" se tuvo en cuenta los instrumentos aplicados a profesores y estudiantes así como el empleo de criterios de expertos con el objetivo de comprobar la validez del producto, en la escuela primaria "Ignacio Agramontes y Loynaz" de Yaguajay, se llevó a cabo según todo lo establecido en las indicaciones.

#### **3.1. Evaluación de la propuesta por criterios de expertos**

Durante la elaboración de las tareas propuestas en la investigación, se intercambió con profesionales de la informática quienes han dedicado gran parte de su carrera profesional al mundo de la informática, propiamente al tema de multimedia, además se tuvo en cuenta los historiadores e investigadores del municipio de Yaguajay que por su experiencia aportaron consideraciones en la verificación del problema y la necesidad de darle solución al mismo. Se seleccionaron los especialistas de las diferentes especialidades que aportaron criterios y opiniones para la evaluación del producto propuesto sobre su nivel de aplicabilidad, necesidad de introducción, actualidad y rigor científico.

Todos los compañeros considerados como expertos estudiaron, examinaron y revisaron la propuesta elaborada y expresaron sus criterios a través de una guía de preguntas. (Anexo 5)

Todos estos expertos fueron consultados de modo individual, a partir de la aplicación del cuestionario y con la intención de lograr un consenso general o las motivaciones discrepantes con respecto al trabajo desarrollado y de donde se procesan estadísticamente estos resultados, la aplicación del Método Delphi.

#### **3.2 Selección de los expertos.**

La determinación del grupo de expertos debe responder a la confiabilidad de los resultados con el mínimo de gastos; esta confiabilidad depende del número de expertos y de la estructura del grupo de ellos por especialidades, además, de las características particulares de los propios expertos.

Desde el punto de vista de la calidad de la solución del problema, los expertos deben tener las siguientes características:

¾ Competencia: Se denota por el coeficiente **K**:

$$
K = \frac{1}{2}(K_c + K_a)
$$

- ¾ Disposición de la persona para participar en la encuesta.
- ¾ Conformismo de la persona.
- $\triangleright$  Creatividad del experto.
- ¾ Capacidad de análisis y de pensamiento.
- ¾ Propiedad de colectivismo.
- $\triangleright$  Espíritu auto-crítico.

En el trabajo se consideraron 45 especialistas a los que se aplicó la encuesta que se muestra en el "Anexo 6" y se seleccionaron como expertos los que tienen un coeficiente K entre 0,8 y 1. Estos datos se reflejan en la siguiente tabla:

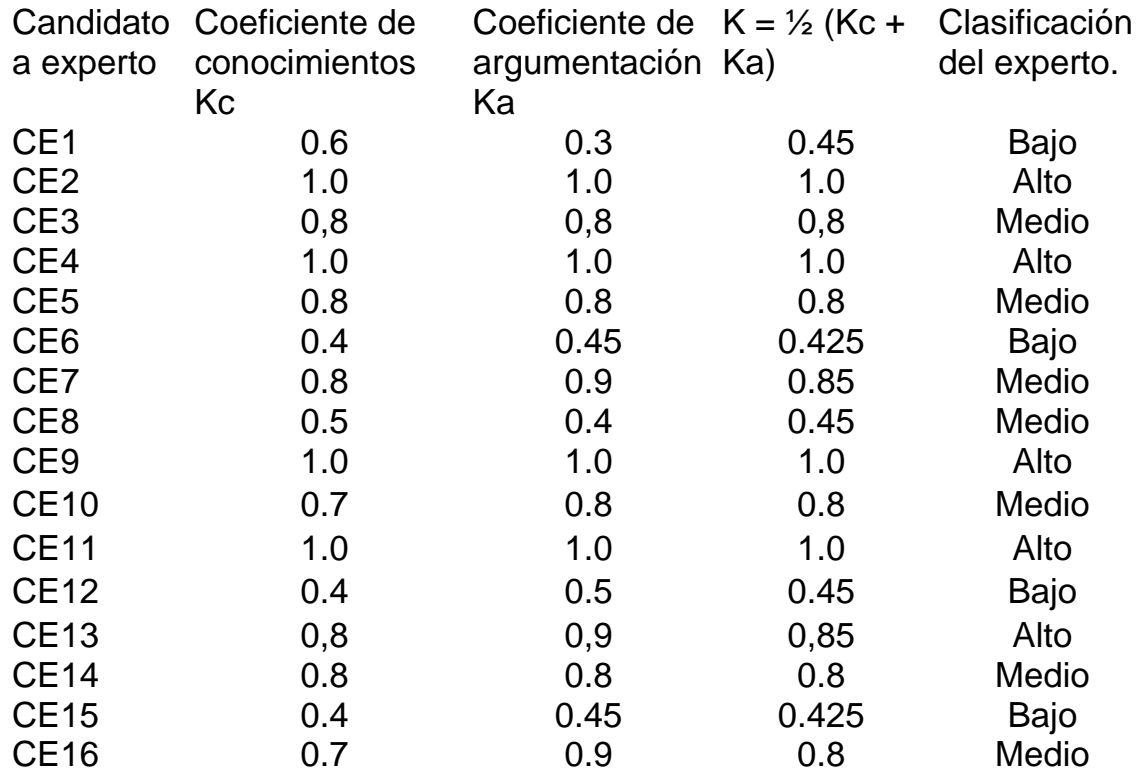

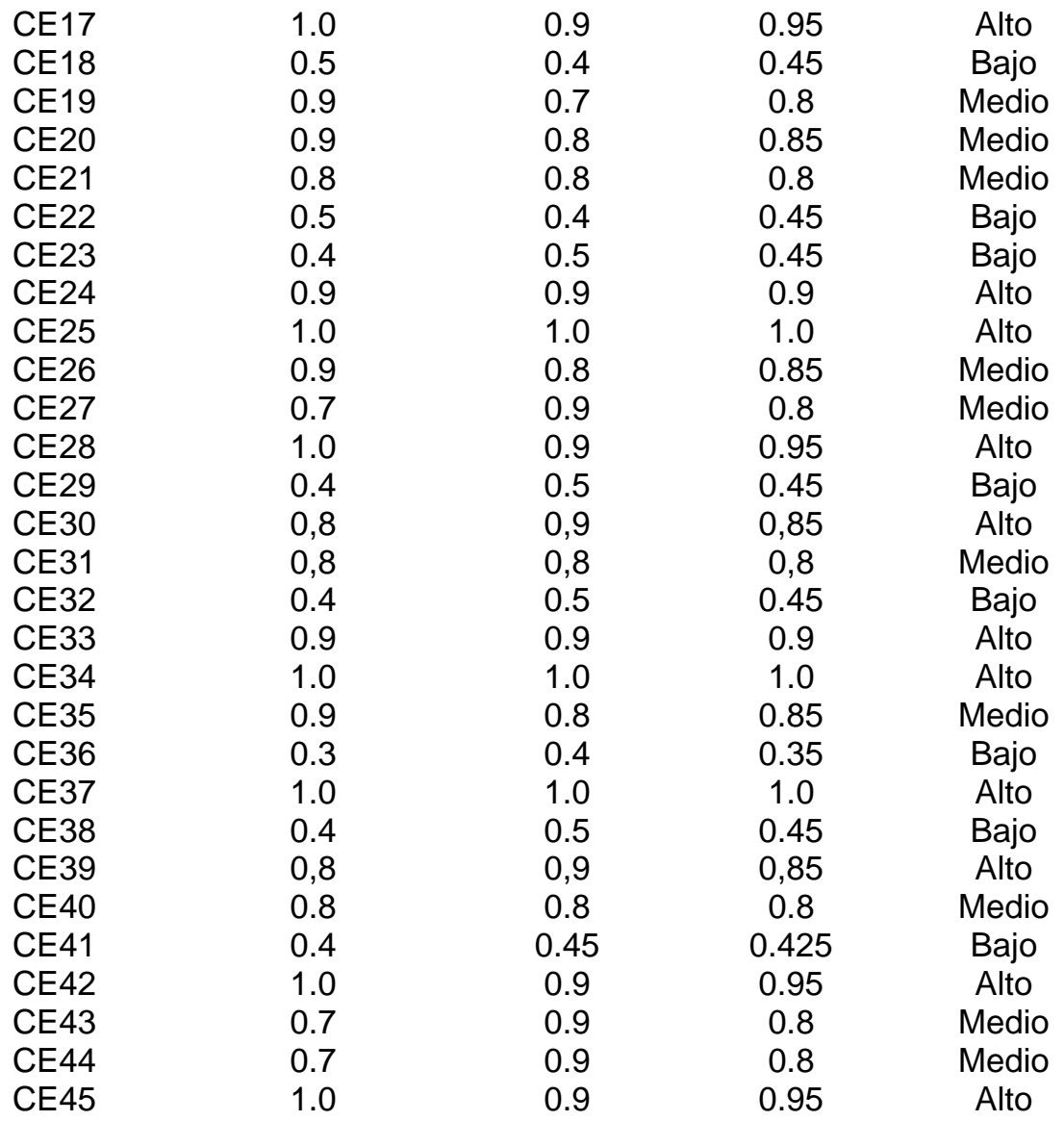

Después de realizar estos cálculos y haber seleccionado los expertos donde los cuales tienen una distribución y estructura por especialidades y dado que el procesamiento estadístico de los datos se basa en el uso de la distribución normal de probabilidad, se decide la utilización de 32 expertos de los 45 especialistas a los que se les aplicó el procedimiento.

También se le hizo llegar a todos los expertos un cuestionario para que cada uno de ellos, de modo individual, se pronunciara con respecto a los aspectos del trabajo que el investigador quiere someter a su valoración. En este caso se seleccionaron 7 aspectos.

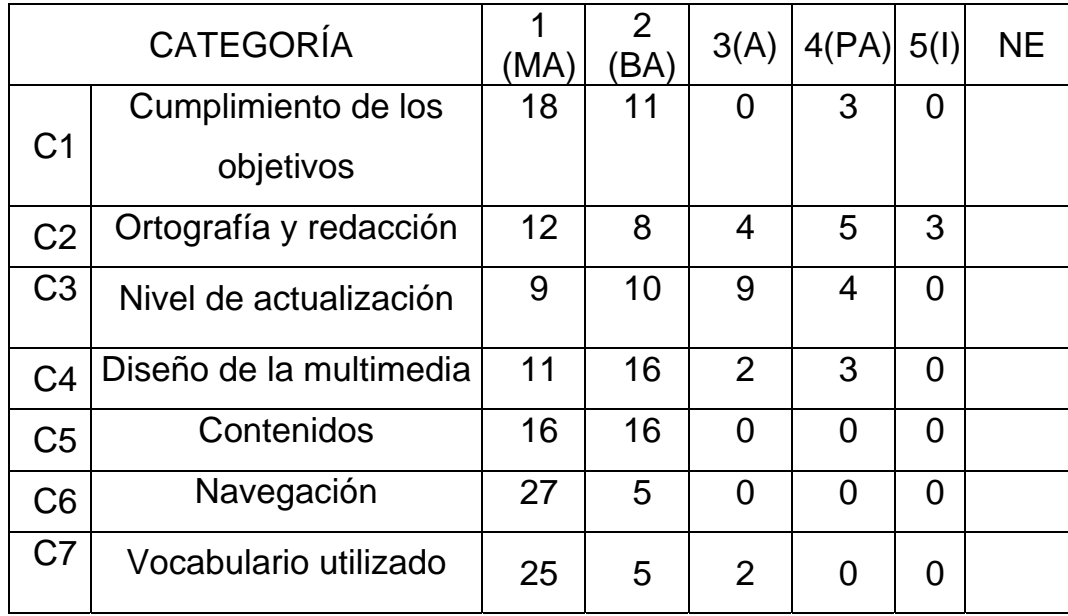

## **Tabla 2**

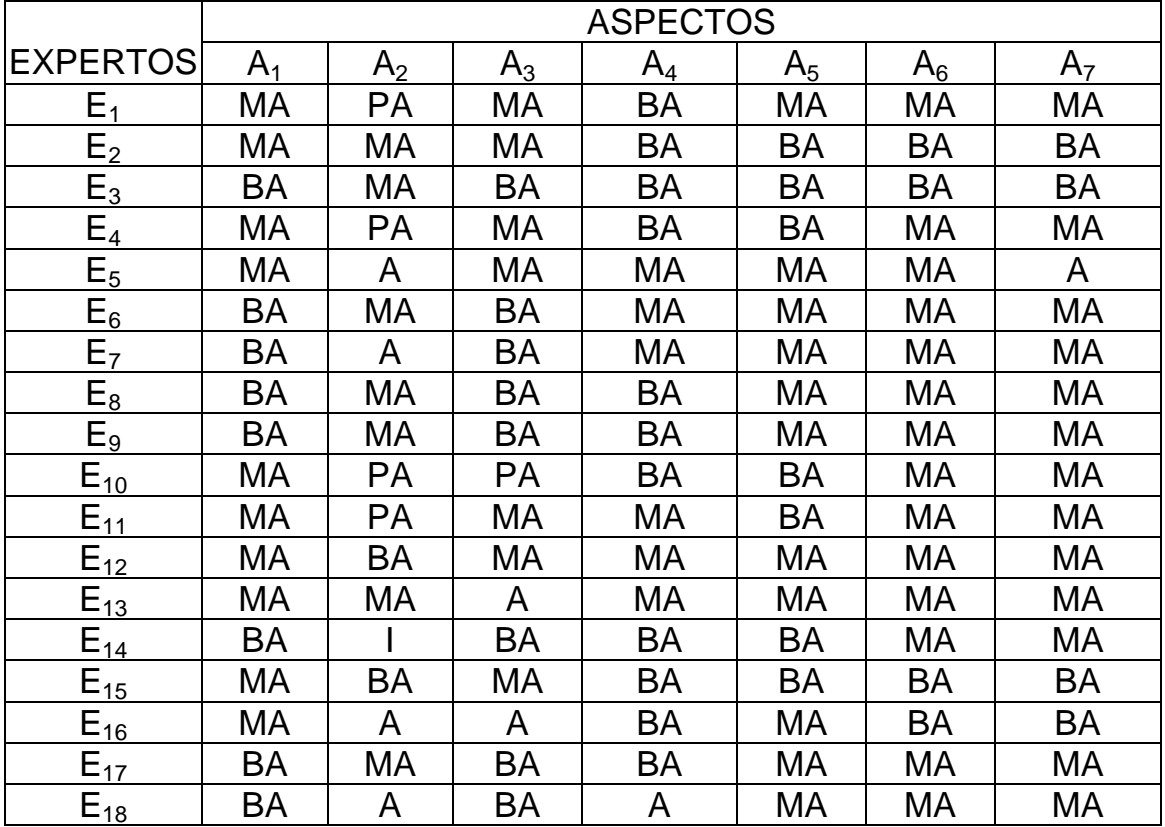

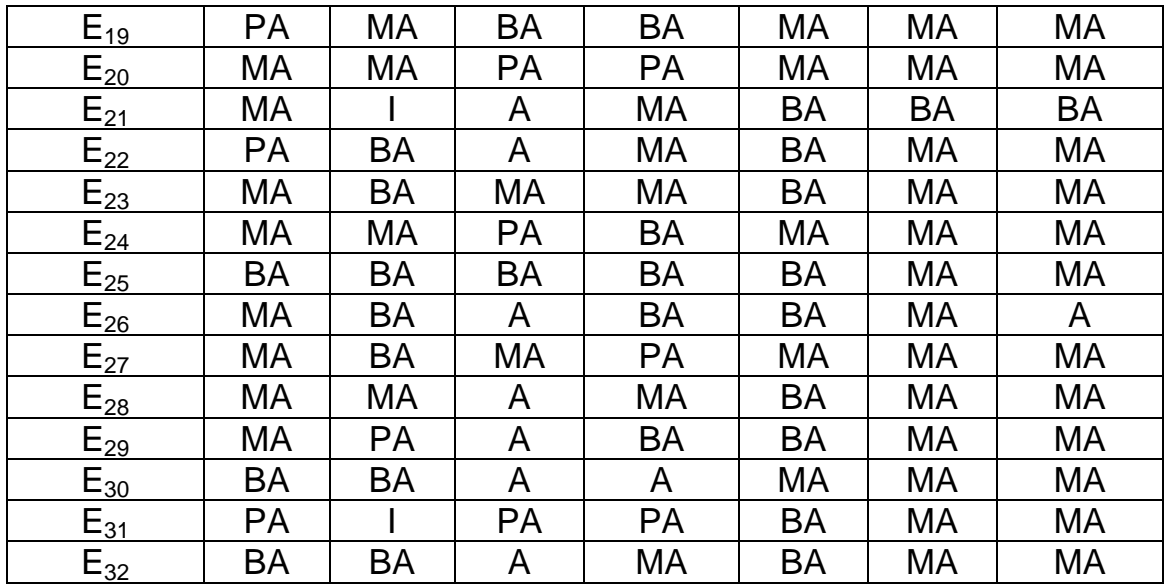

Se calcula una distribución de frecuencia a partir de los datos originales o primarios para cada uno de los aspectos sometidos a consulta y se obtiene la tabla de matriz de frecuencias.

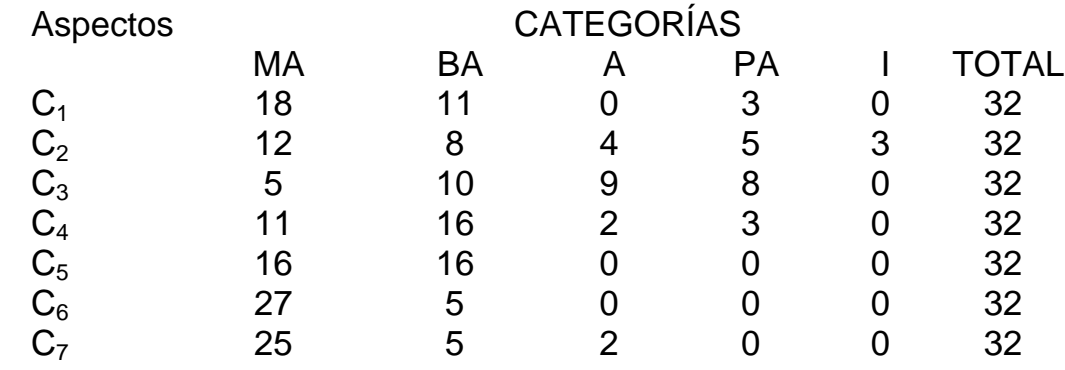

### MATRIZ DE FRECUENCIAS RELATIVAS(PROBABILIDADES) ACUMULADAS

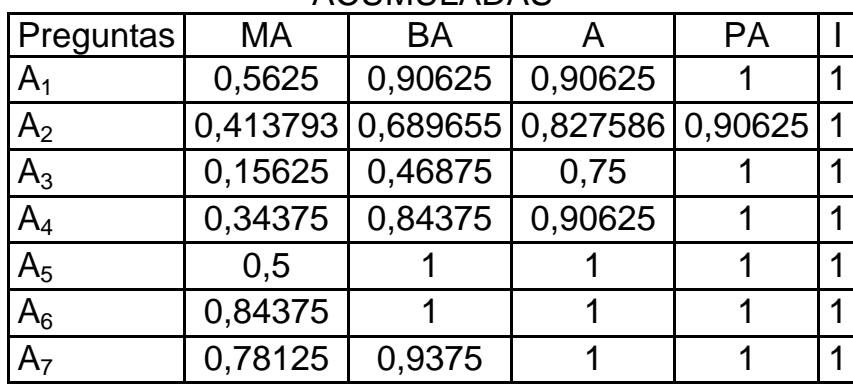

| Preguntas      | MA        | <b>BA</b> | A     | <b>PA</b> |       | SUMA   PROMEDIO   ESCALA |         |
|----------------|-----------|-----------|-------|-----------|-------|--------------------------|---------|
| $A_1$          | 0,16      | 1,32      | 1,32  | 3,00      | 5,79  | 1,45                     | 0,09    |
| A <sub>2</sub> | $-0,22$   | 0,49      | 0,94  | 1,32      | 2,54  | 0,63                     | 0,91    |
| $A_3$          | $-1,01$   | $-0,08$   | 0,67  | 3,00      | 2,59  | 0,65                     | 0,90    |
| $A_4$          | $-0,40$   | 1,01      | 1,32  | 3,00      | 4,93  | 1,23                     | 0,31    |
| A <sub>5</sub> | 0,00      | 3,00      | 3,00  | 3,00      | 9,00  | 2,25                     | $-0,71$ |
| $A_6$          | 1,01      | 3,00      | 3,00  | 3,00      | 10,01 | 2,50                     | $-0,96$ |
| A <sub>7</sub> | 0,78      | 1,53      | 3,00  | 3,00      | 8,31  | 2,08                     | $-0,54$ |
| <b>SUMAS</b>   | 0,31      | 10,28     | 13,26 | 19,32     | 43,17 |                          |         |
| <b>LÍMITES</b> | 0,04      | 1,47      | 1,89  | 2,76      | 6,17  | 1,54                     |         |
|                |           |           |       |           |       | PA                       |         |
| MA             | <b>BA</b> |           |       | Α         |       |                          |         |

MATRIZ DE VALORES DE ABSCISAS

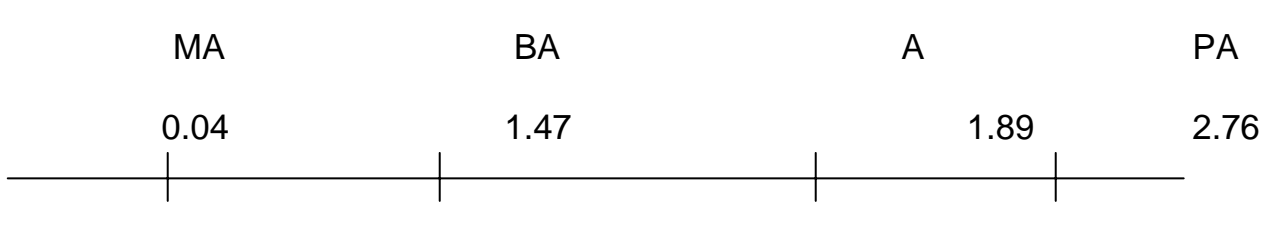

# C6 C5 C7 C1 C4 C3 C2

Como se puede observar C1, C2, C3, C4, C5, C6 y C7 se encuentran en el rango de MA a BA. Observando lo anterior se puede concluir que, según el criterio de los expertos, todas las categorías son significativas por lo que no hay necesidad de realizar una nueva ronda para el contenido del software.

Los métodos empíricos de investigación, así como los métodos estadísticos utilizados durante el proceso de investigación indicaron la efectividad de la propuesta, el software en formato de multimedia "Maestro de Generaciones"

De forma general, los expertos son del criterio que el software que se propone está correcto, que se ajusta a las características de los elementos a los cuales va dirigido, a las exigencias del nivel y a los requerimientos para ser empleado en el proceso docente, teniendo un carácter instructivo y educativo. Por tanto, la aplicación del método criterios de expertos confirma que los mismos consideran que el software educativo propuesto es válido como solución del problema de investigación.

## **CONCLUSIONES**

- 1. La determinación del marco teórico de referencia acerca de la enseñanza de la historia local en el sexto grado de la Educación Primaria y el uso de la informática en este nivel de enseñanza, ha permitido corroborar que:
	- $\triangleright$  El tratamiento a las hist. Local y particularmente a las figuras locales son contenidos imprescindibles en el área de Historia de Cuba en el sexto grado.
	- ¾ El trabajo con el software en la educación primaria es una prioridad dentro del Programa de Informática Educativa de MINED.
- 2. A través del diagnóstico se constató que:
	- ¾ Los niños de sexto grado de la escuela primaria "Ignacio Agramonte y Loynaz" presentan dificultades en el conocimiento de la figura de Raúl Ferrer".
	- $\triangleright$  No existe un software que contenga los contenidos para dar tratamiento a la vida y obra de Raúl Ferrer como una de las figuras locales.

3. Se elaboró la multimedia "Maestro de Generaciones" como material de apoyo a la enseñanza de la Historia Local en sexto grado en la escuela primaria "Ignacio Agramontes y Loynaz".

4. La validación (por criterio de expertos) de la propuesta permitió valorar la factibilidad de la misma por lo que el resultado de la validación fue de satisfactorio cumpliendo las exigencias como software educativo con todos los requisitos teóricos, metodológicos, desde el punto de vista del diseño y la programación.

## **RECOMENDACIONES**

- ¾ Que la multimedia "Maestro de Generaciones" se implemente a través de un experimento práctico para confirmar la validez de la propuesta.
- ¾ Que el software se mantenga actualizado con nuevos materiales que puedan aparecer.
- ¾ Integra el software a las demás escuelas primarias de la localidad y al movimiento de los Jóvenes Club de Computación y Electrónica para su uso sea más abarcador.
- ¾ Que se realicen acciones metodológicas a maestros de sexto grado con la finalidad de lograr un uso efectivo del software educativo como medio de enseñanza.

# **REFERENCIA BIBLIOGRÁFICA**

(1) Castro R. F. (2004) Mensaje del Comandante en Jefe Fidel Castro a los educadores que participaron en el XII Congreso Mundial de Educación Comparada, 29 de octubre, La Habana.

(2) Colectivo de Autores. 2002. Compendio de Pedagogía. Pdf. Pág. 19. Disponible en:

Plataforma SEPAD. Consulta: [febrero 15 2006].

(3) http://www.educared.net/aprende/softwareEducativo/respuestas.htm

(4) http://www.dionisiodiaz.com/multimensenanza/multimediaensenanza.html

(5) Durando Cristina M., Fuentes Jose E., Figueroa M., Universidad Nacional de Córdova. "Investigación/Producción de Multimedias Educativas".1998.

(6) Vega Belmonte A., "Aprenda Multimedia",Editorial, Cientifica-Técnica,2002.

(7) Guevara Pozas A. D,

http://www.uniatlantico.edu.co/investig/medios.bak/softedmod3.htm.1994.

(8) Lic. Cristián Rizzi., http://www.horizonteweb.com/html/cristian.htm.

Categorización del Software Educativo.1997

(9) RIOS ARIZA, J.M. Y CEBRIÁN DE LA SERNA, M. (1999) Nuevas Tecnologías De La Información Y La Comunicación Aplicadas A La Educación. Ediciones Aljibe. Málaga.

# **BIBLIOGRAFÍA**

Acebo Meireles, W. (1991). Apuntes para una metodología de la enseñanza de la Historia Local. MINED. Editorial Pueblo y Educación. La Habana.

Aldama del Pino, M. A. (2000) La utilización de las biografías en la enseñanza de la historia. Monografías.com.

Álvarez de Zayas Carlos M; (1996). Hacia una Escuela de Excelencia, Editorial Academia, La habana,

Álvarez de Zayas, R. M, Díaz, H. (1978). Metodología de la enseñanza de la Historia: Editorial Pueblo y Educación. La Habana.

Arteaga Pupo, F y otros. (2003). Importancia del Patrimonio para la enseñanza de la historia. Ilustrados.com.

Astorga, Alfredo, B. (1994). Manual de diagnóstico participativo, Centro de Educación Popular, Quito,

Bruecker León, L. Bond. (1975). Diagnóstico y tratamiento de las dificultades en el aprendizaje, Editorial Pueblo y Educación, La Habana,

Castro R. F. (2004) Mensaje del Comandante en Jefe Fidel Castro a los educadores que participaron en el XII Congreso Mundial de Educación Comparada, 29 de octubre, La Habana.

Collazo Basilia, Puentes M. (1992). La orientación en la actividad pedagógica. La Habana, Pueblo y Educación.

Colectivo de autores. (2002). Caracterización del Guión Multimedia. Bibliografía básica del curso cómo hacer un Guión Multimedia. Ciudad de La Habana: Grupo Nacional de Evaluación de Software Educativo del MINED.

Colectivo de Autores. 2002. Compendio de Pedagogía. Pdf. Pág. 19. Disponible en: Plataforma SEPAD. Consulta: [febrero 15 2006].

Díaz Pendás, H. (1989). Acerca de la Clasificación de los medios de enseñanza de la Historia. MINED Editorial Pueblo y Educación. La Habana.

Droblas, A. Greenberg, S. (2005). Manual de Photoshop 8. Editorial Osborne-McGraw-Hill. Madrid.

Durando Cristina M., Fuentes Jose E., Figueroa M., Universidad Nacional de Córdova. "Investigación/Producción de Multimedias Educativas".1998.

F. Molinera, J. (2001). ¿Qué es Microhistoria? Su evolución histórica. www. Topetoken.com. Pág.1

Ferrer López, C Miguel. (1996). La información científico técnica en las transformaciones educacionales En tabloide maestría en Ciencias de la Educación II parte.

García Ramis, Lisardo y otros. (2000). Los retos del cambio educativo. Editorial Pueblo y Educación. La Habana.

García Batista, G y otros. (2002). Metodología de la investigación educacional. Editorial Pueblo y Educación. La Habana. p.40-76

Guevara Pozas A. D,

http://www.uniatlantico.edu.co/investig/medios.bak/softedmod3.htm.1994.

Hernández Fernández, M.A. y otros. (1993). Hacia una eficiencia educativa. Ed. Instituto Superior Tecnológico "América" e Instituto Superior Pedagógico para la ETP. Dpto. Editorial del Ejército Sangolquí, Valle de los Chillos.

(http://www.educared.net/aprende/softwareEducativo/respuestas.htm

http://www.dionisiodiaz.com/multimensenanza/multimediaensenanza.html

Lic. Cristián Rizzi. (1997). Categorización del Software Educativo. http://www.horizonteweb.com/html/cristian.htm.

López Fernández Juan Francisco. (1997). "Comunicación y Grupo en el Contexto Pedagógico". Material elaborado para diplomado de Orientación Educacional organizado por el IPLAC en Lima, Perú.

Municipio Pedro, (1990). Diagnosticar en los centros educativos. Revista "Apuntes de Educación, Dirección y Administración" no.39 Octubre - Dic, Madrid.

Murillo Eunice, J, Bosto Bernal. (1993). El proceso de elaboración del diagnóstico para la adecuación curricular, Proyecto UNESCO/SIMED, Costa Rica.

Ortiz Torres Emilio, M.A Meriño. (1996). Las estrategias pedagógicas Dpto. Educación de la Personalidad. ISP. José de la Luz y Caballero, Camagüey, Impresión ligera. p.4-

Paéz Suárez Verena, I. y otros. (1996). Transformar la escuela, ¿posibilidad o realidad?. Ponencia presentada en el evento provincial Pedagogía 97 Ciudad de La Habana, dic.

Pérez Marquéz <http://www.xtec.es/~pmarques/tecnoedu.htm>

Pérez Rodríguez, Gastón y otros. (2002). Metodología de la investigación educacional, I parte. Editorial Pueblo y Educación. La Habana.

Pérez Ricardo Alejandro. (1991). Diagnóstico pedagógico sobre las materias de física del tronco común (Reporte de Investigación) Universidad Autónoma Metropolitana, Unidad Azcapotzalco, México.

Pensando en multimedia, mucho más que usabilidad. 2003. URL Disponible en: [http://antipasta.editthispage.com/stories/storyReader\\$29](http://antipasta.editthispage.com/stories/storyReader$29)

Prieto, A. (2002). El papel del historiador en la Batalla de Ideas. El Historiador. Edición Digital. Cuba.

RIOS ARIZA, J.M. Y CEBRIÁN DE LA SERNA, M. (1999) Nuevas Tecnologías De La Información Y La Comunicación Aplicadas A La Educación. Ediciones Aljibe. Málaga.

Rosenzweig, Gary. (2002). Director 8.5 1rst edition. Ediciones Anaya. Madrid.

Santiesteban, Ma. Luisa. (2006). http://www.rimed.cu/primaria/primaria.asp.

Sierra Vázquez, Francisco J. (2001). La Informática y las organizaciones. http://www.wikilearning.com/la\_informatica\_y\_las\_organizaciones-wkccp-12390

Triana Martínez, Rigoberto (2003). Cuba: un modelo educacional para el mundo. <http://www.rimed.cu/computacion/computacion.asp>

Vega Belmonte A., "Aprenda Multimedia",Editorial, Cientifica-Técnica,2002.
*Entrevista realizada a docentes que imparten la asignatura de Historia de Cuba. Objetivo: Constatar el tratamiento que dan al estudio de los hechos y personalidades de la localidad de Yaguajay en sus clases y las principales vías que utilizan para esto.* 

- *1. ¿Emplea contenidos de historia local en sus clases?*
- *2. ¿Están los estudiantes familiarizados con estos contenidos?*
- *3. ¿Cuenta usted con bibliografía de personalidades de la localidad?*
- *4. ¿Cuáles son las principales vías que utiliza para el estudio de las personalidades de la localidad?*

*Encuesta a estudiantes de 6to grado de la escuela "Ignacio Agramonte y Loynaz". Objetivo: Constatar el interés por el estudio de las personalidades de la localidad y el uso de los software educativos.* 

1. ¿Se siente interesado por el estudio de las clases de Historia de Cuba?

 $\_\_\$  Si  $\_\_\$  No

2. ¿Esta motivado por el conocimiento de las personalidades más relevantes de la localidad?

\_\_\_ Si ¿Cuáles? \_\_\_\_\_\_\_\_\_\_\_\_\_\_\_\_\_\_\_\_\_\_\_\_\_\_\_\_\_\_\_\_\_\_\_\_\_\_\_\_\_\_  $\_\_$  No

- 3. ¿Se utilizan los softwares educativos en las clases de Historia de Cuba?
- \_\_\_ Si ¿Cuáles? \_\_\_\_\_\_\_\_\_\_\_\_\_\_\_\_\_\_\_\_\_\_\_\_\_\_\_\_\_\_\_\_\_\_\_\_\_\_\_\_\_\_

 $\_\_$  No

- 3. ¿Considera importante un software educativo para el estudio de las figuras más representantes de la localidad?
- $\operatorname{Si.}$   $\lambda$  Por qué?

\_\_\_ No.

## *Anexo # 3*

### Prueba pedagógica

Objetivo: Constatar el grado de conocimientos que tienen los alumnos sobre la figura de Raúl Ferrer.

1. Cite los aspectos más relevantes que usted conoce sobre la vida y obra de Raúl Ferrer.

**Indicador #1:** Mencionar los aspectos más relevantes de la figura de Raúl Ferrer.

B – Menciona la mayoría de los aspectos.

R – Menciona algunos aspectos.

M – No menciona ningún aspecto.

2- Determine los elementos más representativos de la vida y obra de Raúl Ferrer.

**Indicador #2**: Caracterizar los elementos más representativos de la vida y obra de Raúl Ferrer.

- B Caracteriza la mayoría de los elementos.
- R Caracteriza algunos de los elementos.
- M No caracteriza ninguno de los elementos.

3- Valore los aspectos más destacados de la figura de Raúl Ferrer.

**Indicador # 3:** Emitir juicios sobre los aspectos más destacados de la figura de Raúl Ferrer.

B – Emite juicios sobre la mayoría de los aspectos.

R – Emite juicios sobre alguno de los aspectos.

M – No emite juicios sobre ningún aspecto.

#### **Anexo # 4**

#### **Criterios para la evaluación de la propuesta**

Compañero profesor(a) debido a su preparación y voluntad de cooperar con la investigación titulada Multimedia "Maestro de generaciones", se necesita que conteste el siguiente cuestionario, después de haber leído las Instrucciones:

A continuación le presentamos una serie de indicadores sobre los cuales nos interesaría conocer sus valoraciones:

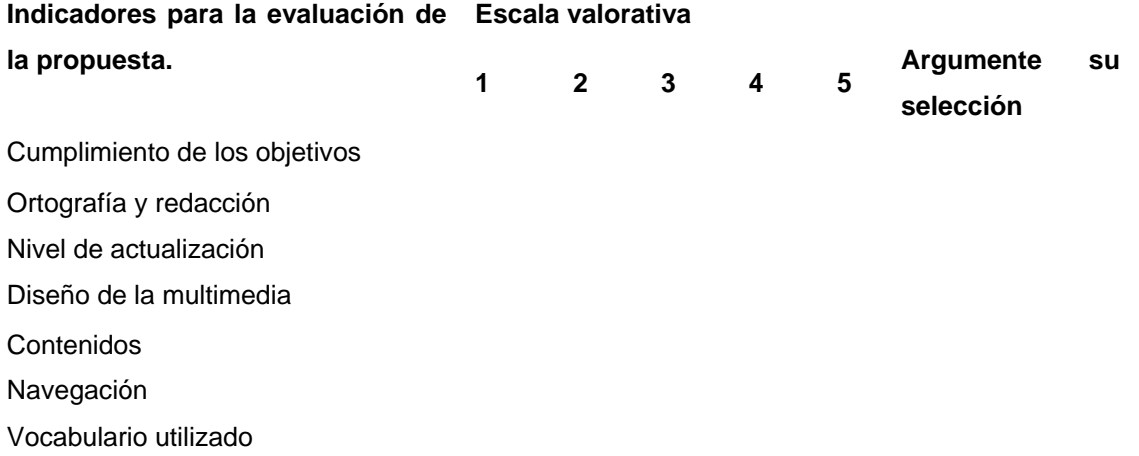

En cada pregunta aparece una escala del 1 al 5, que se interpreta de la siguiente manera:

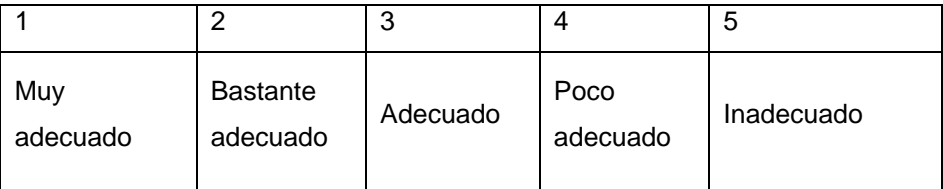

Nota: Ud. debe marcar el número correspondiente a su respuesta de acuerdo a esta escala.

# **Anexo 5 TA PARA SELECCIONAR EXPERTOS ENCUES**

Con vistas a evaluar el grado de efectividad de la multimedia "Maestro de generaciones", precisamos seleccionar los especialistas que en calidad de expertos nos brindarían los criterios que nos permitirían decidir al respecto.

Para realizar la selección de expertos necesitamos saber los elementos que nos permitan conocer el I.-Evalúe el nivel de conocimiento que usted posee, en una escala de 0 a 10, en aspectos relacionados grado de competencia que tiene usted en la materia y por ello solicitamos que responda el siguiente test. con la tecnología multimedia y la vida y obra de Raúl Ferrer, considerando 0 como no poseer conocimiento en la materia y en orden creciente de competencia hasta 10,que significaría una elevada preparación.

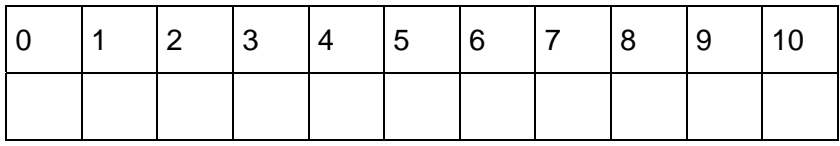

II.-Para determinar cuáles fuentes han contribuido a la preparación que usted posee en el tema, le solicitamos llenar la siguiente tabla.

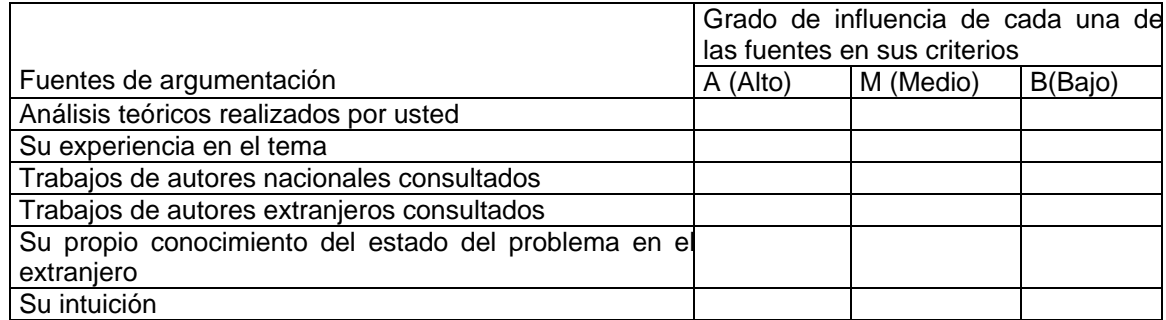

Agradecemos la asistencia ofrecida.